МИНИСТЕРСТВО ОБРАЗОВАНИЯ И НАУКИ РОССИЙСКОЙ ФЕДЕРАЦИИ Федеральное агентство по образованию Российской Федерации Государственное образовательное учреждение высшего профессионального образования Самарский государственный аэрокосмический университет Факультет экономики и управления

# ЛОГИСТИКА

Методические указания

САМАРА 2006

Составители: А.В. Кириллов, В.Е. Целин ББК У9 (2) 40

Логистика: Метод указания / СГАУ. Составители: А.В. Кириллов, В.Е. Целин Самара, 2006. 57с.

Изложены программа курса «Логистика» и краткий теоретический материал по отдельным разделам программы. Дано краткое описание прикладных методов и моделей логистики.

Методические указания рекомендуются для студентов, обучающихся по специальности 080507 («Менеджмент организации») по курсу «Логистика», выполнены на кафедре менеджмента.

Печатаются по решению редакционно-издательского совета СГАУ.

# СОДЕРЖАНИЕ

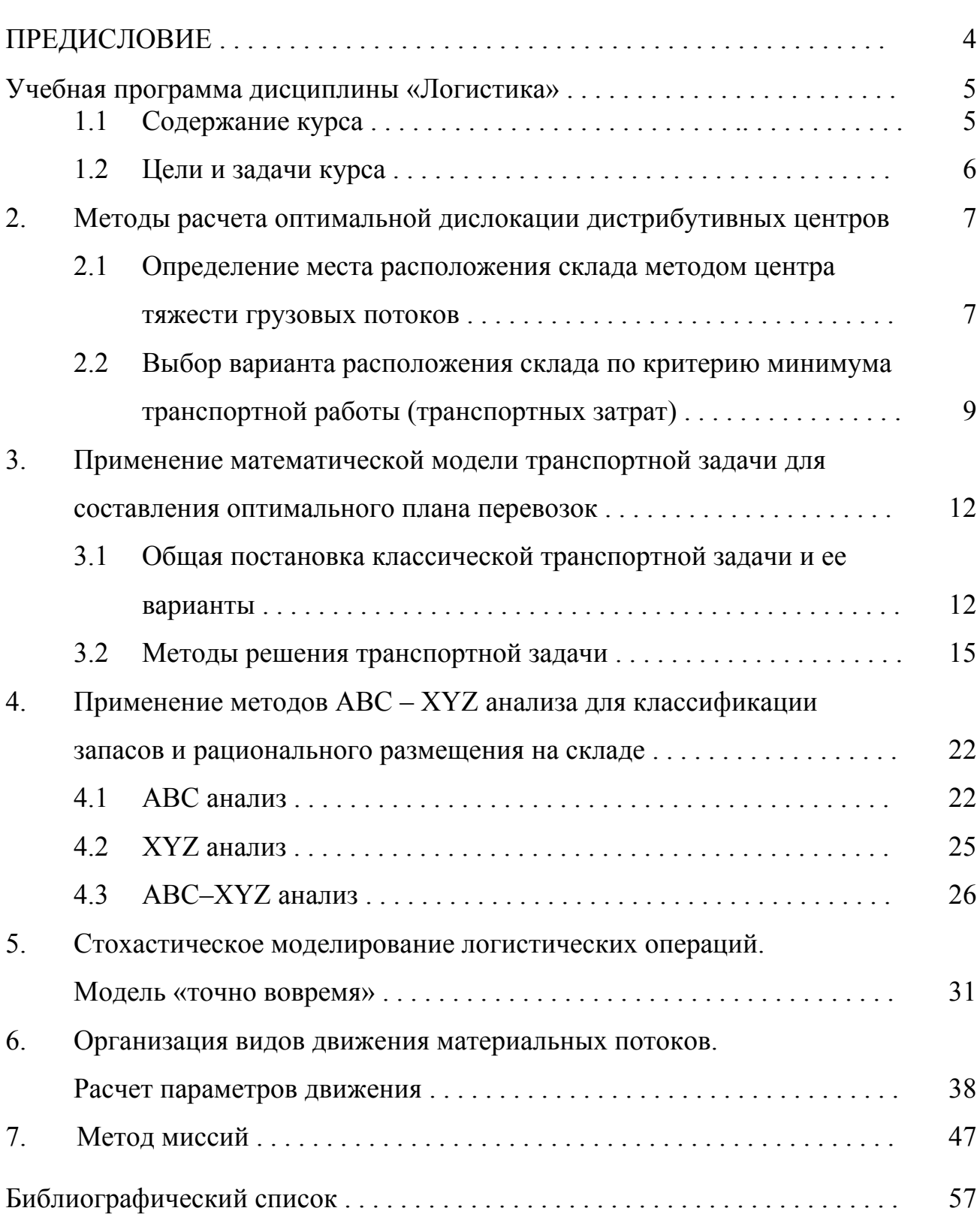

стр.

#### ПРЕДИСЛОВИЕ

В связи с развитием и становлением рыночных отношений в России в настоящее время активно развивается новое научно-практическое направление -«Логистика», которая охватывает все аспекты, связанные с обслуживанием товарно-материальных потоков. Курс логистики занимает особое место в процессе обучения экономическим специальностям, способствуя формированию системности мышления будущих экономистов. Логистика является универсальной методологической концепцией, целевая функция которой состоит в оптимизации потоковых экономических процессов.

Подход к экономике как к системно-функционирующему образованию помогает преодолеть узкопрофессиональное её видение, расширить кругозор студента, подвигнуть его к восприятию экономики как единого целого, а не только отдельных её звеньев. Формирование объёмного мышления делает актуальным не только методологическое, но и методическое обеспечение курса логистики.

Эффективное применение логистических принципов предполагает широкое использование информационных технологий, разработку и внедрение систем имитационного моделирования.

В настоящем учебном пособии рассматривается ряд практических задач, которые наиболее часто приходится решать специалистам по логистике.

Учебное пособие состоит из двух частей. В первой части приведены учебная программа курса «Логистика» и теоретический материал по отдельным разделам программы с кратким описанием прикладных методов и моделей логистики, необходимых для выполнения индивидуальных учебных заданий.

Вторая часть представляет компьютерно-ориентированный практикум с вариантами индивидуальных учебных заданий и примерами выполнения расчетов и построения графиков в ЕХСЕL.

Учебное пособие предназначено для использования на практических занятиях и для самостоятельной подготовки студентов очной формы обучения специальности 06.11.00 и 06.18.00.

#### **1. Учебная программа дисциплины «Логистика»**

#### **1.1. Содержание курса**

Тема 1. Понятия и содержание логистики

Задачи и цели логистики. Основные направления логистики: логистика и снабжение, логистика и производство, логистики и складские операции, логистика и распределение.

Тема 2. Складское хозяйство и посредническая деятельность (комиссирование)

Функции складов. Функция выравнивания. Виды складов. Варианты складирования. Системное планирование на складе. Представление о системе комиссионирования.

Тема 3. Транспортное хозяйство и распределение

Внутрипроизводственная транспортировка. Предпосылки для выбора средств транспорта с учетом протяженности перемещений. Внешняя транспортировка. Организация транспортировок. Распределение товаров. Системы распределения. Планирование распределения с учетом особенностей внутреннего рынка.

Тема 4. Размещение материалов и готовой продукции

Функция и место размещения на предприятии. Структуризация объектов хранения как средство размещения. *АВС*-анализ. *XYZ*–анализ. Детерминированные и стохастические методы планирования потребности. Определение оптимальной величины заказа по Андлеру. Управление запасами. Влияние страхового запаса.

Тема 5. Информационная логистика

Построение информационной системы логистики. Внутрипроизводственная логистика с применением ЭВМ. Регистрация состояния процесса логистики. Технические возможности идентификации объектов. Концепция информационной системы в логистике.

Тема 6. Показатели логистики

Формулировки показателей. Усредненное наличие на складе. Готовность к поставке. Продолжительность оборота склада. Ошибки в поставках и квота отказов. Доля пролеживания в общем цикле оборота. Система показателей для логистики и контроллинга.

Тема 7. Затраты на логистику

Составляющие затрат: затраты на персонал, затраты на средства производства, затраты на помещения и перемещение, затраты на связывание капитала. Система учета затрат и ее модификации.

Тема 8. Создание продукта на основе рациональной логистики

Постановка проблемы при наличии множества вариантов. Область влияния множества вариантов. Воздействие множества вариантов на затраты при внутрипроизводственной логистике. Логистические аспекты конструкции. Мероприятия, воздействующие на конструкцию.

### **1.2. Цели и задачи курса**

Целью методического пособия по логистике является освоение методов подготовки проведения логистических операций, комплексное решение вопросов, связанных с доставкой, транспортировкой и складированием грузов, управления материальными и информационными потоками.

Методическое пособие включает в себя шесть разделов:

- 1. Выбор варианта места размещения склада.
- 2. Оптимизация транспортных перевозок.
- 3. АВС XYZ анализы.
- 4. Реализация модели «Точно во время (*JIT*)».
- 5. Управление материальными потоками продукции.
- 6. Метод миссий.

#### **2. Методы расчета оптимальной дислокации дистрибутивных центров**

Работа направлена на развитие навыков выбора наиболее рационального варианта размещения дистрибутивного (распределительного) центра из нескольких возможных предложений.

Принятие решений по организации складирования в логистике подчинено цели сквозной оптимизации движения материальных потоков в системе. При этом одной из целого ряда решаемых задач является выбор географического месторасположения склада регионального распределительного центра.

В основе принимаемого решение лежит изучение конъюнктуры рынка, прогноза величины материального потока, взаимного расположения потребителей и поставщиков продукции, объемов поставок, маршрутов и транспортных тарифов.

Выбор места расположения склада может быть проведен двумя способами:

а) первый способ основан на нахождении центра тяжести грузовых потоков;

б) второй способ – на основе минимума транспортной работы (транспортных затрат).

### **2.1. Расчет места расположения склада методом центра тяжести грузовых потоков**

В общем случае оптимальное месторасположение регионального склада можно определить по формулам центра тяжести фигур. При этом пункты доставки и отправки представляются как аналоги элементов механической системы, вес которых равен грузообороту.

Центр тяжести такой системы определяется по формулам:

$$
X_{\text{om}} = \frac{\sum_{i=1}^{n} G_i \cdot x_i}{\sum_{i=1}^{n} G_i}; \qquad \qquad Y_{\text{om}} = \frac{\sum_{i=1}^{n} G_i \cdot y_i}{\sum_{i=1}^{n} G_i}, \qquad (2.1)
$$

где *i* – порядковый номер потребителя (поставщика).

В качестве потребителей могут выступать магазины, торговые точки, представительства, отдельные клиенты и т.д.

*xi* и *yi* – координаты *i*-го потребителя (поставщика),

*Gi* – грузооборот *i*-го потребителя (поставщика), измеряется обычно т/мес.

В состав критерия оценки оптимального расположения склада регионального дистрибьютора может быть включен и тариф на доставку груза *Ti*. В этом случае месторасположения склада определяется как «центр тяжести системы транспортных затрат» по формулам:

$$
X_{om} = \frac{\sum_{i=1}^{n} T_i \cdot G_i \cdot x_i}{\sum_{i=1}^{n} T_i \cdot G_i}; \qquad Y_{om} = \frac{\sum_{i=1}^{n} T_i \cdot G_i \cdot y_i}{\sum_{i=1}^{n} T_i \cdot G_i}, \qquad (2.2)
$$

где *Тi* – транспортный тариф на доставку груза *i*-го потребителя (поставщика), измеряется обычно в рублях за *т·км*.

В общем случае при выборе места расположения склада регионального дистрибьютора кроме рассмотренных факторов необходимо учитывать объемы закупаемых у поставщиков товаров  $(G_i)$ , расположение поставщиков  $(x_i, y_i)$  и транспортные тарифы (*Tj*). В этом случае центр тяжести системы определяется по формулам:

$$
X_{om} = \frac{\sum_{i=1}^{n} T_i \cdot G_i \cdot x_i + \sum_{j=1}^{m} T_j \cdot G_j \cdot x_j}{\sum_{i=1}^{n} T_i \cdot G_i + \sum_{j=1}^{m} T_j \cdot G_j};
$$
  

$$
Y_{om} = \frac{\sum_{i=1}^{n} T_i \cdot G_i \cdot y_i + \sum_{j=1}^{m} T_j \cdot G_j \cdot y_j}{\sum_{i=1}^{n} T_i \cdot G_i + \sum_{j=1}^{m} T_j \cdot G_j},
$$
(2.3)

где индекс *i* относится к потребителям, а индекс *j* – к поставщикам.

Задача о размещении склада на определенном этапе требует решения вопроса о строительстве, покупке или аренде готового складского помещения. Однако, строительство склада на выбранном месте в силу различных причин может быть не возможным, а расположение имеющихся складских помещений не всегда совпадает с оптимальными координатами, поэтому имеющиеся варианты должны быть оценены по критерию минимума транспортных затрат на перевозку.

### **2.2. Выбор варианта расположения склада по критерию минимума транспортной работы (транспортных затрат)**

В этом случае для всех имеющихся вариантов возможного места расположения будущего склада проводится расчет транспортной работы. Оценка *j*-го варианта расположения будущего склада по критерию минимума транспортных затрат может быть определена как сумма транспортных работ по доставке продукции по формуле:

$$
A_j = \sum_{i=1}^n \left( L_{ij} \cdot G_i \cdot T_i \right), \tag{2.4}
$$

где *Lij* – расстояние между *j*-м вариантом расположения склада и *i*-м потребителем (поставщиком), суммирование ведется по индексу *i* (текущий номер потребителя).

Критерием выбора является условие  $A_i \rightarrow \min, \quad j = \overline{1, n}$ 

Расстояние между объектами можно определить по формуле Эвклида:

$$
L_{ij}^{E} = \sqrt{(x_i - x_j)^2 + (y_i - y_j)^2}
$$
 (2.5)

В условиях города, когда движение возможно по улицам, используется расстояние «Манхэттенских кварталов»:

$$
L_{ij}^{MK} = |x_i - x_j| + |y_i - y_j|.
$$
 (2.6)

На рисунке 1 видно, что расстояние Эвклида соответствует гипотенузе, а расстояние «манхэттенских кварталов» – сумме катетов прямоугольного треугольника.

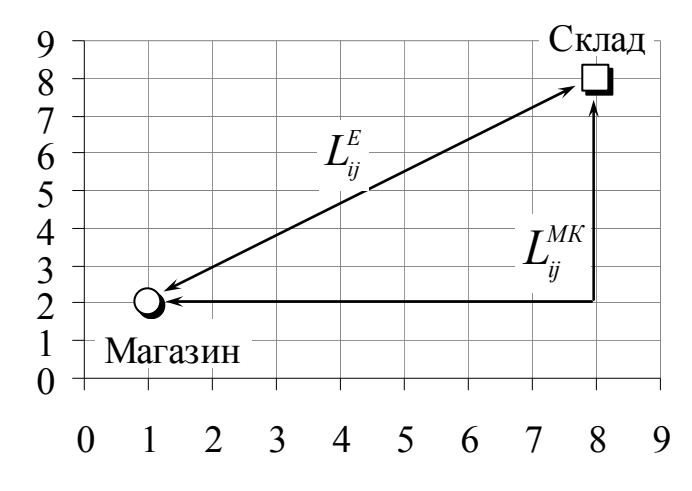

Рисунок 1. Методы измерения расстояний между объектами

#### Задание

 $1.$ На точечной диаграмме EXCEL расположить пункты доставки продукции, координаты объектов и значения грузооборота выбираются согласно вариантам задания.

Для имеющихся значений определить методом «центра тяжести системы грузовых потоков» или «центра тяжести системы транспортных затрат» координаты оптимального месторасположения склада. Отметить полученную точку на диаграмме.

2. Используя критерий 
$$
\overline{A} = \sum_{i=1}^{n} (L_i \cdot G_i \cdot T_i) \rightarrow min, \quad i = \overline{1, n}, \text{ с помощью}
$$

функции EXCEL «Поиск решения» найти оптимальное место расположения склада. Здесь  $L_i$  – расстояние от склада до *i*-го магазина.

 $3<sub>1</sub>$ Расположить на диаграмме места возможного расположения склада согласно вариантам задания.

Для каждого варианта расположения склада определить значение транспортной работы и по выбранному критерию выбрать наилучший.

 $\overline{4}$ Составить отчет, который должен содержать постановку задачи, интерпретацию исходных данных, пояснения к расчетам и заключительные выводы. В качестве иллюстраций использовать расчётные формулы и диаграммы.

#### Методические указания

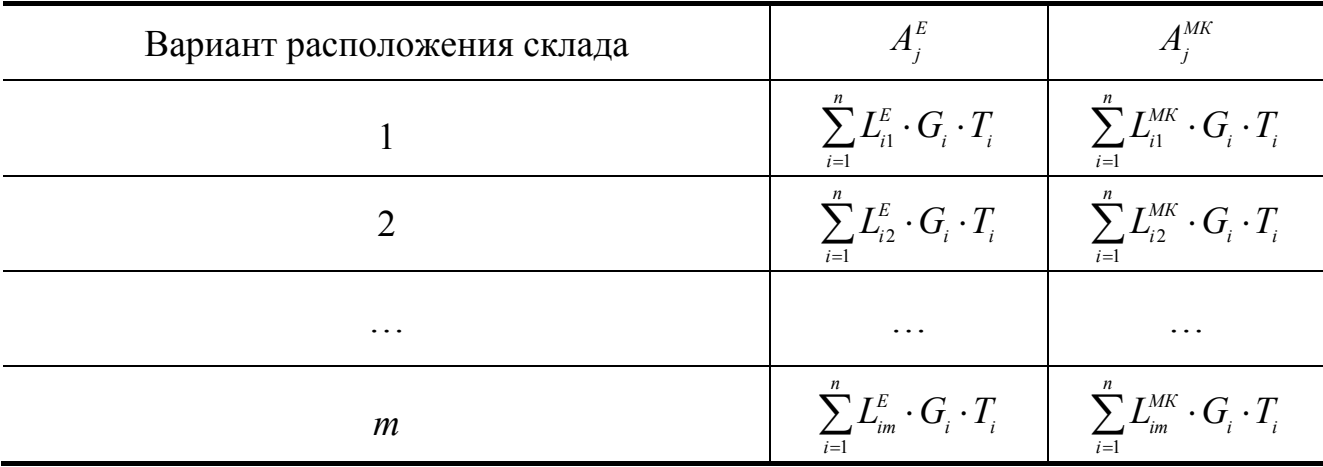

Для расчета значений транспортной работы для каждого варианта расположения рекомендуется использовать таблицу промежуточных вычислений

В столбцах  $A_j^E$  и  $A_j^{MK}$  записываются значения транспортной работы для *j* - го варианта расположения склада, найденных различными способами определения расстояний между объектами (расстояние Евклида и расстояние «манхэттенских кварталов», соответственно).

Для расчёта значений  $A_j^E$  и  $A_j^{MK}$  рекомендуется использовать таблицу промежуточных вычислений транспортной работы по доставке грузов в каждый магазин от каждого возможного места расположения склада. Сумма элементов по столбцам этой таблицы и является искомым результатом.

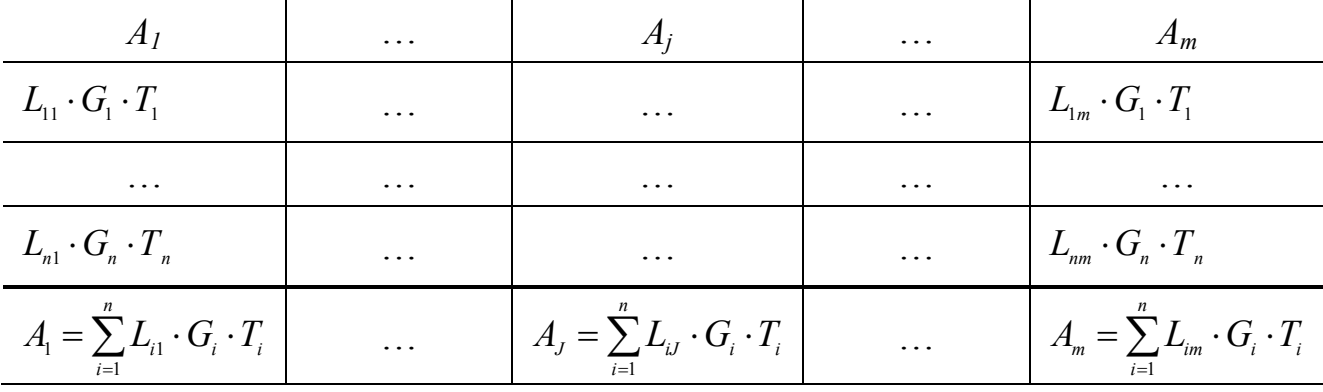

Варианты индивидуальных заданий и пример организации рабочего листа Ms Excel приведены в [1].

#### $3.$ Применение математической модели транспортной задачи для составления оптимального плана перевозок

При планировании автомобильных перевозок грузов находят применение экономико-математические модели транспортной задачи, задачи коммивояжера и другие.

Транспортная задача относится к классу задач линейной оптимизации и входит в состав информационных технологий оптимальных решений. Применение математической модели транспортной задачи целесообразно при организации доставки однородных грузов от нескольких поставщиков к нескольким потребителям.

#### $3.1$ Общая постановка классической транспортной задачи и ее варианты

Постановка транспортной задачи. Транспортной организации необходимо осуществить перевозку продукции (взаимозаменяемых продуктов) от поставщиков к потребителям. Существует *m* поставщиков  $(i = \overline{1, m})$ , в обладающих запасом данного продукта в количествах  $a_i$  единиц соответственно, и *п* потребителей  $(j = \overline{1, n})$ , у которых существует потребность в продукте в объемах  $b_j$  единиц груза соответственно. Известны транспортные издержки на перевозку единицы продукта из пунктов поставки в пункты назначения (в различных задачах они могут обозначать различные параметры: себестоимость перевозки, расход топлива, тариф перевозки и т.д.). Будем обозначать через  $c_{ij}$  – транспортные затраты на перевозку единицы груза от *i*-го поставщика к *j*-му потребителю, а через  $x_{ij}$  – количество единиц продукции, перевозимое по маршруту  $(i, j)$ .

Необходимо доставить все грузы потребителям с минимальными общими издержками.

Исходные данные задачи - объемы предполагаемых перевозок ресурсов от поставщиков к потребителям и стоимость их доставки можно представить в виде матрицы, приведенной на рисунке 2.

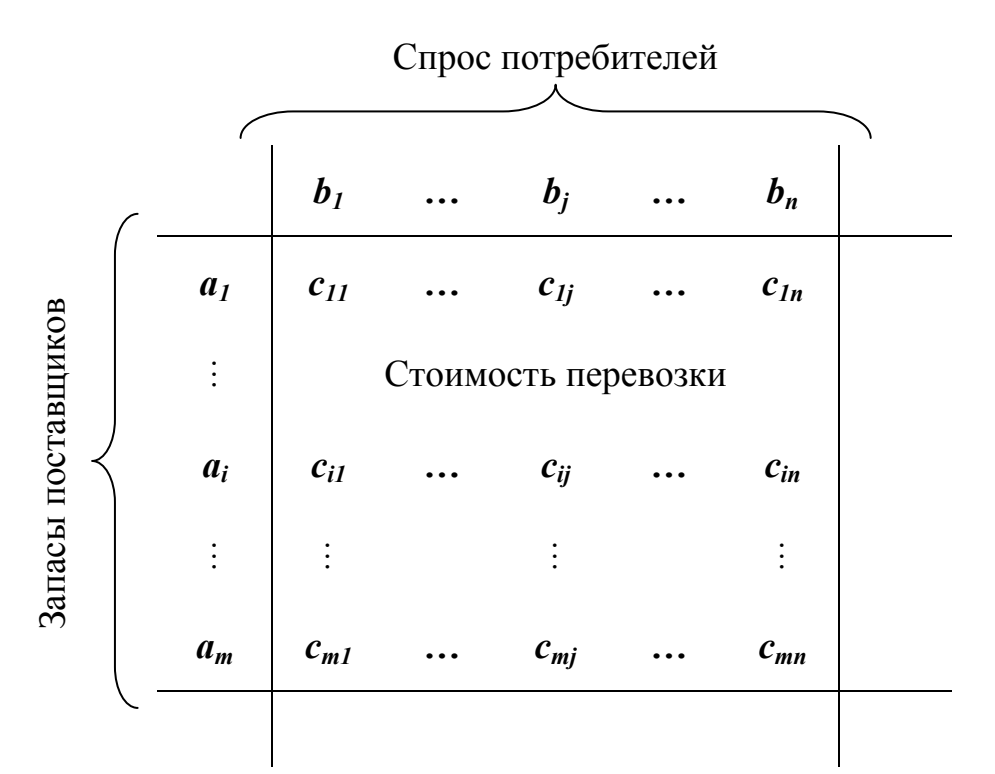

Рисунок 2. Матричная форма записи условия транспортной задачи

Цель решения задачи - минимизация суммарных затрат на перевозку, для этого находится значение целевой функции

$$
F = \begin{vmatrix} c_{11} & \cdots & c_{1j} & \cdots & c_{1n} \\ \vdots & \vdots & & \vdots & \vdots \\ c_{i1} & \cdots & c_{ij} & \cdots & c_{in} \\ \vdots & & \vdots & & \vdots \\ c_{m1} & \cdots & c_{mj} & \cdots & c_{mn} \end{vmatrix} \times \begin{vmatrix} x_{11} & \cdots & x_{1j} & \cdots & x_{1n} \\ \vdots & & \vdots & & \vdots \\ x_{i1} & \cdots & x_{ij} & \cdots & x_{in} \\ \vdots & & \vdots & & \vdots \\ x_{m1} & \cdots & x_{mj} & \cdots & x_{mn} \end{vmatrix} \Rightarrow min
$$
  
\n
$$
HJIH \qquad F = \sum_{i=1}^{m} \sum_{j=1}^{n} c_{ij} \cdot x_{ij} \rightarrow min
$$
\n(3.1)

Постановка транспортной задачи предполагает несколько вариантов. Рассмотрим их.

#### Вариант 1

Предполагаем, что весь объем продукции, имеющийся у поставщиков, полностью распределяется между потребителями. Можно составить равенство:

$$
\sum_{i=1}^{m} a_i = \sum_{j=1}^{n} b_j \tag{3.2}
$$

Транспортная задача, для которой выполняется условие (3.2) называется закрытой.

В этом случае решение залачи сводится к поиску таких значений х, которые будут удовлетворять следующим ограничениям:

Ограничения задачи:

$$
\sum_{j=1}^{n} x_{ij} = a_i, \quad i = \overline{1, m} ;
$$
  

$$
\sum_{i=1}^{m} x_{ij} = b_j, \quad j = \overline{1, n} ;
$$
  

$$
x_{ij} \ge 0, \quad i = \overline{1, m}, j = \overline{1, n}
$$
 (3.3)

Первое условие предполагает, что груз каждого поставщика должен быть вывезен полностью, второе условие, - что спрос каждого потребителя должен быть удовлетворён; третье условие - что объемы перевозок должны быть неотрицательными.

Системе ограничений задачи (3.3) могут соответствовать несколько допустимых планов перевозки, необходимо отыскание такого оптимального плана, при котором общие транспортные издержки будут минимальны:

Рассмотренная постановка транспортной задачи с выполнением условия (3.2) называется транспортной задачей с закрытой моделью (закрытой транспортной задачей). Однако для большинства практических ситуаций это условие не выполняется. Такие задачи называются транспортными задачами с открытыми моделями (открытые транспортные задачи). Рассмотрим их варианты.

#### Вариант 2

Запас продукции у поставщиков превышает потребности потребителей, т.е. существует следующее неравенство:

$$
\sum_{i=1}^{m} a_i > \sum_{j=1}^{n} b_j \tag{3.4}
$$

Для решения такой задачи вводят фиктивного потребителя «свалку»  $(b_{n+1})$ . Объем его потребности определяется по следующей формуле:

$$
b_{n+1} = \sum_{i=1}^{m} a_i - \sum_{j=1}^{n} b_j \tag{3.5}
$$

При этом величина транспортных издержек для данного потребителя равна нулю:  $c_{i_{n+1}} = 0$   $(i = \overline{1,m})$ . Условия системы ограничений (3.3) остаются без изменения.

После введения фиктивного поставщика получаем равенство (3.2).

#### Вариант 3

Потребности покупателей превышают возможности (запасы) поставщиков, т.е. имеет место следующее неравенство:

$$
\sum_{i=1}^{m} a_i < \sum_{j=1}^{n} b_j \tag{3.6}
$$

В этом случае для обеспечения условий решения задачи вводят фиктивного поставщика  $(a_{m+1})$  с мощностью поставки продукции, определяемой по формуле:

$$
a_{m+1} = \sum_{j=1}^{n} b_j - \sum_{i=1}^{m} a_i
$$
 (3.7)

Величина транспортных затрат для данного поставщика принимается равной нулю:  $c_{m+1i} = 0$   $(j = \overline{1,n})$ . Условия системы (3.3) остаются без изменения.

После этого условие задачи сводится к первому варианту (3.2).

#### $3.2$ Способы решения транспортной задачи

Решение транспортной задачи - определение варианта перевозок, обладающего суммарными минимальными транспортными затратами, представляется в два этапа:

1. Этап. Первоначально находится допустимое (опорное) решение, согласно которому без учета фактора стоимости перевозки находится вариант организации маршрутов между поставщиками и потребителями с полным распределением всего объема продукции.

Известны несколько моделей, которые могут использоваться для поиска опорных решений: это алгоритм построения допустимого базисного решения, названный Чарнессом и Купером «правилом северо-западного угла», был предложен Дж. Данцигом, метод минимальной стоимости, метод Фогеля и другие. Алгоритмы данных моделей будут приведены ниже.

2. Этап. Нахождение оптимального решения (при котором стоимость перевозок будет минимальной) транспортной задачи.

Для этого используются две группы точных методов.

Первая группа методов (обычно называемая «комбинаторными методами») основана на идеях симплекс-метода. Здесь любой алгоритм начинается с отыскания распределения поставок, удовлетворяющего ограничениям, накладываемым на переменные целевой функции. Затем проверяется, не является ли это распределение оптимальным, и если нет, то дальнейший ход решения заключается в постепенном приведении его к оптимальному.

К первой группе алгоритмов относится метод потенциалов, который исторически первым был разработан (в 1949г. Л.В.Канторовичем и М.К.Гавуриным).

Методы второй группы основаны на идее метода корректировки множителей. Здесь первоначально находится распределение, которое не обязательно удовлетворяет требованиям допустимости, но строго соответствует требованиям оптимальности. В процессе решения, в очередных итерациях решения план постепенно вводится в границы допустимости при соблюдении условия оптимальности.

К данным методам относится алгоритм, предложенный в  $1962<sub>Γ</sub>$ А.Л. Брудно и имеющий название «метод вычеркивающей нумерации».

#### 3.2.1 Метод северо-западного угла

Согласно данному методу распределение продукции осуществляется в места назначения согласно приоритетам. Убывание приоритета происходит в направлениях сверху - вниз и слева - направо, т. е. в первую очередь идет заполнение тех маршрутов, поставщики и потребители которых находятся в левом верхнем углу матрицы (северо-западный угол). Затем последовательно идет

заполнение следующих элементов матрицы. Для этого был разработан следующий алгоритм.

На роль первой базисной переменной в общей постановке выбирают любую *хij* (обычно выбирают первую переменную *х11*) и полагают, что *хij* = *min (ai, bj)*.

При этом возможны следующие три случая:

**Случай 1.** Если *ai* <sup>&</sup>lt; *bj*, то все остальные переменные в *i*-ой строке полагаются равными нулю, т.е. *хil* = 0 ( где *l* = 1, 2, ... , *q -1*, *q +1*, ..., *n*).

Выбрасываем из рассмотрения *i*-ую строку, переходим на строку ниже и продолжаем алгоритм с элемента, находящегося под элементом *bj* . На данном шаге значение величины  $b_i$  заменяем значением разности параметров  $b_i - a_i$  и осуществляем процесс вычисления базисных параметров в уменьшенной матрице.

**Случай 2.** Если *ai > bj***,** то все остальные элементы *j*-ого столбца полагаются равными нулю, т.е.  $x_{kj} = 0$ , (где  $k = 1, 2, ..., p - 1, p + 1, ..., m$ ). Далее переходим к заполнению элемента следующего столбца по строке *i*, в расчете значение параметра  $a_i$  заменяем на  $a_i - b_i$ , и заполнение продолжается далее.

**Случай 3.** Если *ai = bj*, то вычеркивается либо строка, либо столбец, но не оба сразу. В этом случае, если в уменьшенной матрице остается несколько столбцов и только одна строка, то выбрасывается *j*-ый столбец, и наоборот, если остается несколько строк и один столбец, то вычеркивается *i*-ая строка, и заполнение продолжается далее.

Как следует из приведенного описания алгоритма, значение целевой функции здесь не анализируется, поэтому, прежде всего, этот метод предназначен для поиска допустимых решений, соответствующих системе ограничений (3.3).

#### **3.2.2 Метод минимальной стоимости**

*Метод минимальной стоимости* предполагает выполнение следующей последовательности действий. В таблице тарифов из всех значений стоимости выбирается наименьшее и в клетку (*i, j*) с наименьшей стоимостью заносится значение  $min(a_i; b_i)$ , т.е. наименьшее из чисел  $a_i$  и  $b_i$ . Из дальнейшего рассмотрения исключается строка *i*, если запас  $a_i$  вывезен полностью; или столбец *j*, если спрос  $b_i$  удовлетворен полностью; или стока и столбец, если  $a_i = b_i$ . Среди оставшихся клеток опять заполняется клетка с наименьшим значением стоимости и так далее, до тех пор, пока не будут выполнены все ограничения задачи и найдено опорное решение.

### 3.2.3 Метол Фогеля

Метод Фогеля заключается в поэтапном заполнении клеток таблицы. На первом этапе находятся разности между наименьшими стоимостями перевозки в каждой строке и каждом столбце таблицы. Эти разности заносятся в соответствующие дополнительные строку и столбец таблицы. Далее выбирается строка (столбец) с наибольшим значением разности и в клетку с наименьшей стоимостью записывается значение  $min(a_i; b_i)$ , вычеркивается соответствующая строка или столбец, как в методе минимальной стоимости. На следующем этапе для оставшихся клеток снова находятся строка (столбец) с наибольшими значениями разностей минимальных значений стоимостей и так далее, пока не будет найдено опорное решение.

Метод минимальной стоимости и метод Фогеля позволяют найти опорные решения близкие к оптимальному.

#### 3.2.4. Алгоритм метода потенциалов

Алгоритм решения транспортной задачи методом потенциалов базируется на второй теореме двойственности, согласно которой решение транспортной задачи будет оптимальным, если найдутся числа  $u_i^*(i = \overline{1,m})$  и  $v_i^*(j = \overline{1,n})$ , называемые соответственно потенциалами поставщиков и потребителей, удовлетворяющие условиям:

$$
u_i^* + v_j^* = c_{ij} \quad \text{and} \quad x_{ij}^* > 0; u_i^* + v_j^* \le c_{ij} \quad \text{and} \quad x_{ij}^* = 0; i = \overline{1, m}, \quad j = \overline{1, n}. \tag{3.8}
$$

Алгоритм решения задачи на основе метода потенциалов:

- $\mathbf{1}$ . Найти опорный план одним из рассмотренных ранее методов.
- $2<sup>1</sup>$ Проверить найденный опорный план на оптимальность:

Находятся потенциалы поставщиков  $u_i(i = \overline{1,m})$  и  $v_i(j = \overline{1,n})$  по зна- $2.1.1.$ чениям  $c_{ii}$  в заполненных  $(x_{ii} > 0)$  клетках таблицы. Так как в опорном плане заполнено  $m + n - 1$  клеток таблицы, то для определения потенциалов нужно составить систему из  $m + n - 1$  линейно независимых уравнений с  $m + n$  неизвестными:  $c_{ii} - (u_i - v_i) = 0$ . Такая система является неопределенной, поэтому одной неизвестной придают нулевое значение (например,  $u_1 = 0$ ).

2.1.2. Находятся значения характеристик біј свободных (хіј=0) клеток таблицы  $\delta$ ij = cij – (ui + vj). Если для всех свободных клеток таблицы значения  $\delta i j \geq 0$ , то опорный план является оптимальным. Если имеются значения  $\delta i j \leq 0$ , то клетка с наименьшим значением выбирается как самая перспективная для улучшения плана (П). Так как каждая клетка матрицы является маршрутом движения, то на данном маршруте должна быть поставка груза.

 $2.1.3.$ Строится цикл (цепь) преобразования плана поставок. К перспективной клетке строится цикл по тем клеткам матрицы, в которых есть поставки (при этом необходимо исключить те клетки с поставками, которые являются единственными при просматривании строк и столбцов). По циклу расставляются чередующиеся знаки «+» и «-», начиная с перспективной клетки (в ней всегда ставится «+»), и определяется значение перераспределения груза О, как наименьшее значение объема перевозки груза в клетках (вершинах цикла), отмеченных зна- $KOM \langle \leftarrow \rangle$ .

 $2.1.4.$ Осуществляется перераспределение груза по циклу на величину Q. В результате получается новый опорный план, который вновь проверяется на оптимальность согласно п.2.1, и так до тех пор, пока не будет найдено оптимальное решение. Затем определяется величина суммарных транспортных затрат:

$$
F = \sum_{i=1}^{m} \sum_{j=1}^{n} c_{ij} \cdot x_{ij} \rightarrow \min.
$$

Решение транспортной задачи с помощью надстройки «Поиск решения» Ms Excel приведен в файле *SOLVSAMP* (*Program Files/Microsoft Office/OFFICE11/SAMPLES/…*).

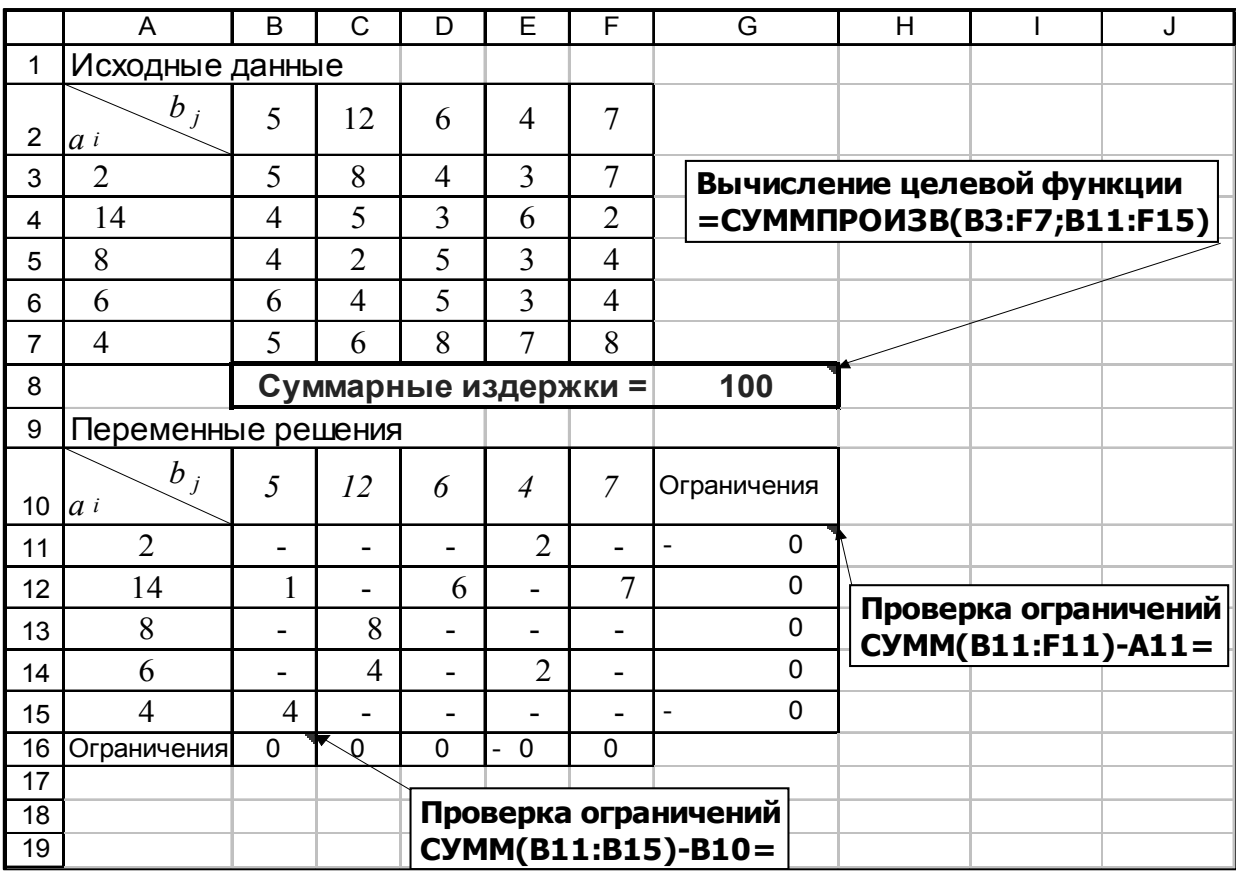

Вариант организации рабочего листа EXCEL представлен на рисунке 3.

Рисунок 3. Вариант организации рабочего листа

решения транспортной задачи

После оформления рабочего листа из меню «*СЕРВИС*» необходимо вызвать диалоговое окно «*Поиск решения*» и заполнить следующие его элементы:

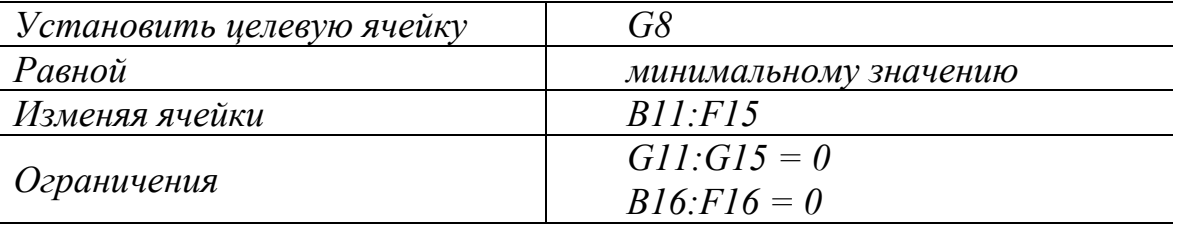

В диалоговом окне «Параметры» установить флажки «линейная модель» и «неотрицательные значения», после чего запустить полученную модель на выполнение.

#### Задание

1. По исходным данным, используя известные методы («северозападного» угла, минимальной стоимости, метод Фогеля), найти исходный допустимый план перевозок, проверить его оптимальность методом потенциалов и, в случае необходимости, провести один шаг оптимизации.

2. Найти оптимальное решение с помощью надстройки Ms Excel «*Поиск решения*» для транспортной задачи с дополнительными условиями:

− фиксированная поставка от *i*-го поставщика к *j*-му потребителю;

поставки с ограничениями по объему перевозимых грузов.

Дополнительные ограничения задаются по результатам поиска оптимального решения базового варианта задания. Например, целесообразно назначить обязательную поставку по маршруту, не вошедшему в оптимальный план, при этом размер перевозимого груза не должен превышать соответствующих значений спроса потребителя или запаса поставщика.

В случае введения ограничений на поставку, наоборот, целесообразно использовать маршруты оптимального плана, увеличивая значение поставки для случая ограничения «снизу» и уменьшая имеющееся значение при ограничении «сверху» (при этом размер перевозимого груза также не должен превышать соответствующих значений спроса потребителя или запаса поставщика).

3. Отчет должен включать постановку задачи, пояснения к расчетам и заключительные выводы. В качестве иллюстраций использовать расчётные формулы и диаграммы.

Варианты задания и пример решения транспортной задачи приведены в [1].

## **4. Применение методов АВС – XYZ анализа для классификации запасов и рационального размещения на складе**

#### **4.1** *АВС* **– анализ**

*АВС* – анализ нашел широкое применение как метод контроля и управления запасами, который позволяет разделить номенклатуру реализуемых товарно-материальных ценностей по выбранному критерию, например, по удельному весу позиции в общем объеме реализации или в суммарной стоимости хранимых запасов и т.д. Этот метод в разных странах называют по разному: метод Парето, метод 80/20, принцип правой руки и т.д.

Суть метода заключается в упорядочении позиций номенклатуры в порядке убывания удельного веса с последующим разделении их на три группы – *А*, *В*, *С*. В группу *А* включаются несколько позиций, на долю которых приходится преобладающая часть суммарного значения критерия. Обычно, это особая группа с точки зрения определения величины заказа по каждой позиции номенклатуры, контроля текущего запаса, затрат на доставку и хранение.

К группе *В* относятся позиции номенклатуры, занимающие среднее положение в формировании суммарного значения критерия классификации. По сравнению с позициями номенклатуры группы *А* они требуют меньшего внимания, поэтому в отношении их производится обычный контроль текущего запаса на складе и своевременности заказа.

Группа *С* включает позиции номенклатуры, составляющие большую часть запасов, при этом на них приходится незначительная часть суммарного значения критерия. По позициям группы *С* осуществляется периодический контроль, расчеты оптимальной величины заказа и периода заказа не выполняются.

Метод *ABC* вполне подходит и для формирования концепции рационального размещения различного рода материальных товаров на складских зонах. При этом необходимо учитывать двухмерность складирования: горизонтального и вертикального (рис. 4 и 5).

В процессе горизонтального размещения товаров решающим фактором является частота заказов на данный период. Товары, заказываемые чаще всего, должны размещаться, по возможности, наиболее близко к пункту выдачи и/или упаковки, поскольку в этом случае сумма манипуляционно-транспортных операций будет минимальной. Вследствие этого уменьшается трудоемкость операций, что равнозначно росту эффективности функционирования складского предприятия.

а) Проходная система

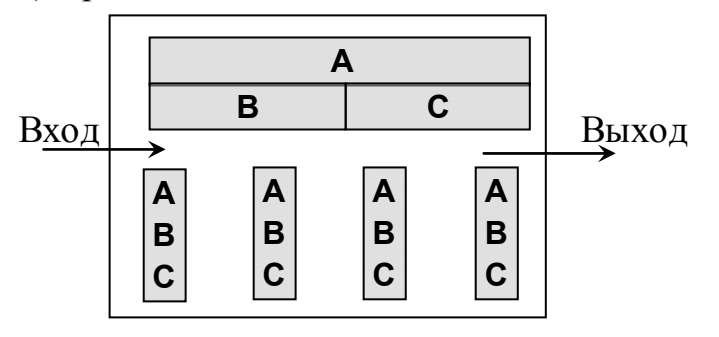

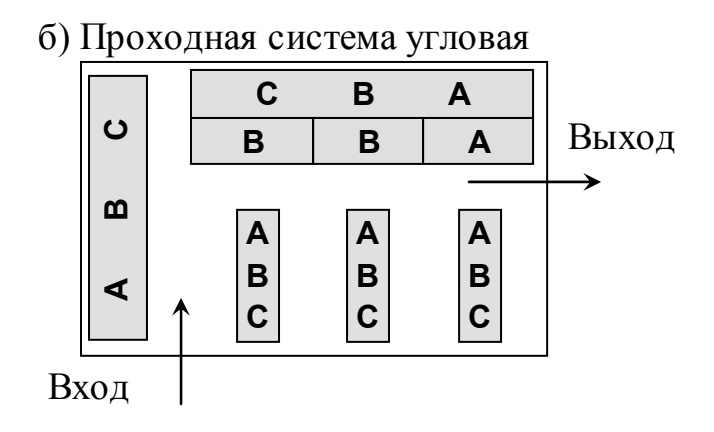

в) Карманная система

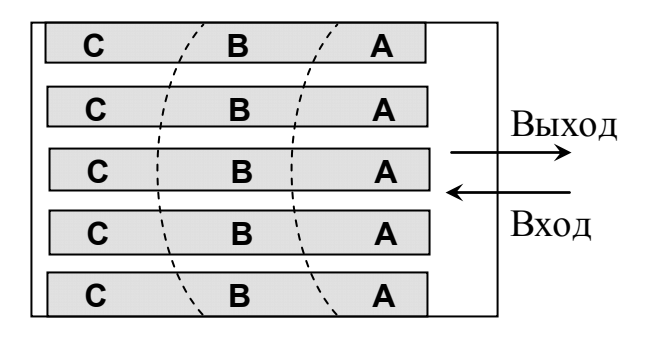

Рисунок 4. Горизонтальное размещение товарных групп *А,В,С*

В процессе вертикального размещения товаров на первый план выдвигается количество заказов на данный период.

Товары, заказываемые в наибольшем числе, должны размещаться в зоне нормального доступа рук складского работника. Места складирования, которые требуют от работника выполнения наклонов или вытягивания вверх, должны быть зарезервированы для предметов, заказываемых в наименьших количествах. Работа складского персонала с товарами в труднодоступных местах требует увеличенных энергетических затрат и, в общем случае, не желательна с эргономической точки зрения.

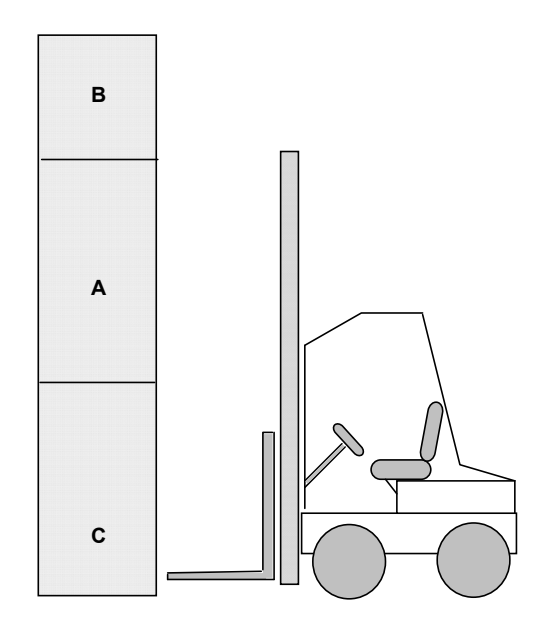

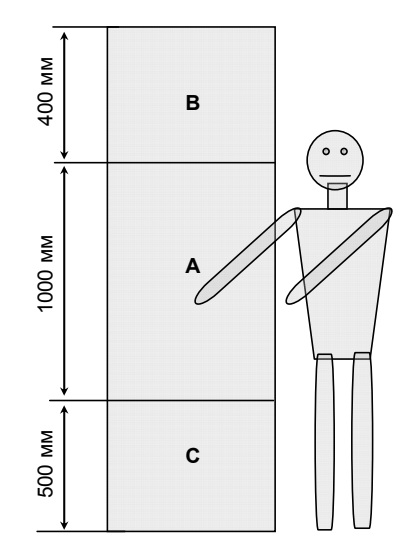

а) Для стеллажей, обслуживаемых вилочным погрузчиком б) Для стеллажей, обслуживаемых человеком

Рисунок 5. Вертикальное размещение товарных групп АВС

*АВС* – анализ позволяет:

• управлять запасами путем соответствующей группировки, классификации товаров по ассортиментным критериям, например, даже по 300 000 ассортиментным позициям;

• управлять запасами путем группировки товаров по группам, требующим различных условий хранения;

• управлять запасами путем группировки товаров в зависимости от транспортных требований;

• управлять запасами в разветвленных и многоуровневых дистрибутивных сетях;

• управлять локализацией позиций в логистических центрах или на скла-

дах;

• оптимизировать издержки, связанные с замораживанием капитала;

• поддерживать соответствующую доступность товара, что оказывает влияние на уровень обслуживания клиента;

- диверсифицировать портфель поставщиков;
- диверсифицировать портфель клиентов.

#### $4.2$ XYZ анализ

С помощью анализа XYZ ассортимент продукции, находящихся на складе или в магазине, распределяется в зависимости от неравномерности их потребления, в частности:

• детали класса Х характеризуются постоянной величиной их потребности, только небольшими колебаниями в их расходе и высокой точностью предсказания;

• детали класса Y характеризуются заранее известными тенденциями определения потребности в них, например, сезонными колебаниями и средними возможностями прогноза;

• детали класса Z потребляются нерегулярно, какие-либо тенденции отсутствуют, прогнозирование их потребности неточно.

Построение этих кривых основано на анализе прошлого опыта и использовании метода наименьших квадратов для создания регрессионной зависимости. Рассчитанный, исходя из стандартных отклонений (о), коэффициент вариации  $K_B$  характеризует относительное распределение деталей по их частоте потребления:

$$
K_B = \frac{\sqrt{\frac{\sum_{i=1}^{n} (x_i - \overline{x})^2}{n}}}{\overline{x}}, \tag{4.1}
$$

где  $x_i$  -значение спроса по оцениваемой позиции за *i*-ый период;

 $\bar{x}$  – среднее значение спроса по оцениваемой позиции;

 $n$  – число периодов, за которые проведена оценка.

Многокритериальная оценка сразу по двум критериям - удельному весу позиции и стабильности спроса на неё, получила название ABC-XYZ анализ.

#### 4.3  $ABC-XYZ$  анализ

Последовательность проведения ABC-XYZ анализа:

1. Сформулировать цель анализа АВС и определить критерий, по которому намечено провести разделение ассортимента.

2. Рассчитать доли позиций ассортимента в общем объеме запаса.

3. Выстроить ассортиментные позиции в порядке убывания их доли в обшем запасе.

4. Разделить ассортиментные позиции на группы  $A$ ,  $B$ ,  $C$ . В группу  $A$ включают 20% позиций упорядоченного списка, начиная с наиболее значимой. В группу В включают следующие 30% позиций. В группу С включают оставшиеся 50 % позиций.

5. Рассчитать коэффициенты вариации спроса по позициям  $K_R$  по формуле  $(4.1)$ .

6. Выстроить ассортиментные позиции в порядке возрастания значения коэффициента вариации.

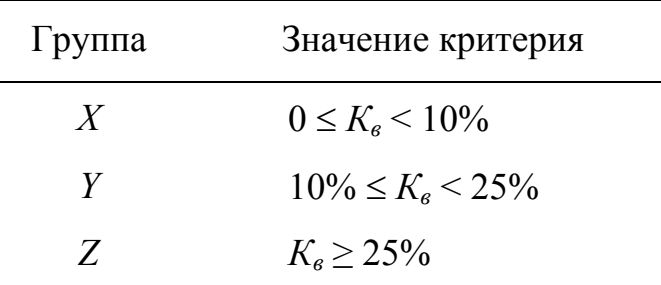

7. Разделить ассортиментный перечень на группы  $X, Y, Z$ .

8. Построить матрицу ABC-XYZ и выделить товарные позиции, требующие наиболее тщательного контроля при управлении запасами.

Объединение результатов *АВС* и *XYZ*-классификаций в матрице *АВС*-*XYZ* – популярный и очень информативный инструмент управления запасами. На рисунке 6 приведен общепризнанный вариант составления такой матрицы.

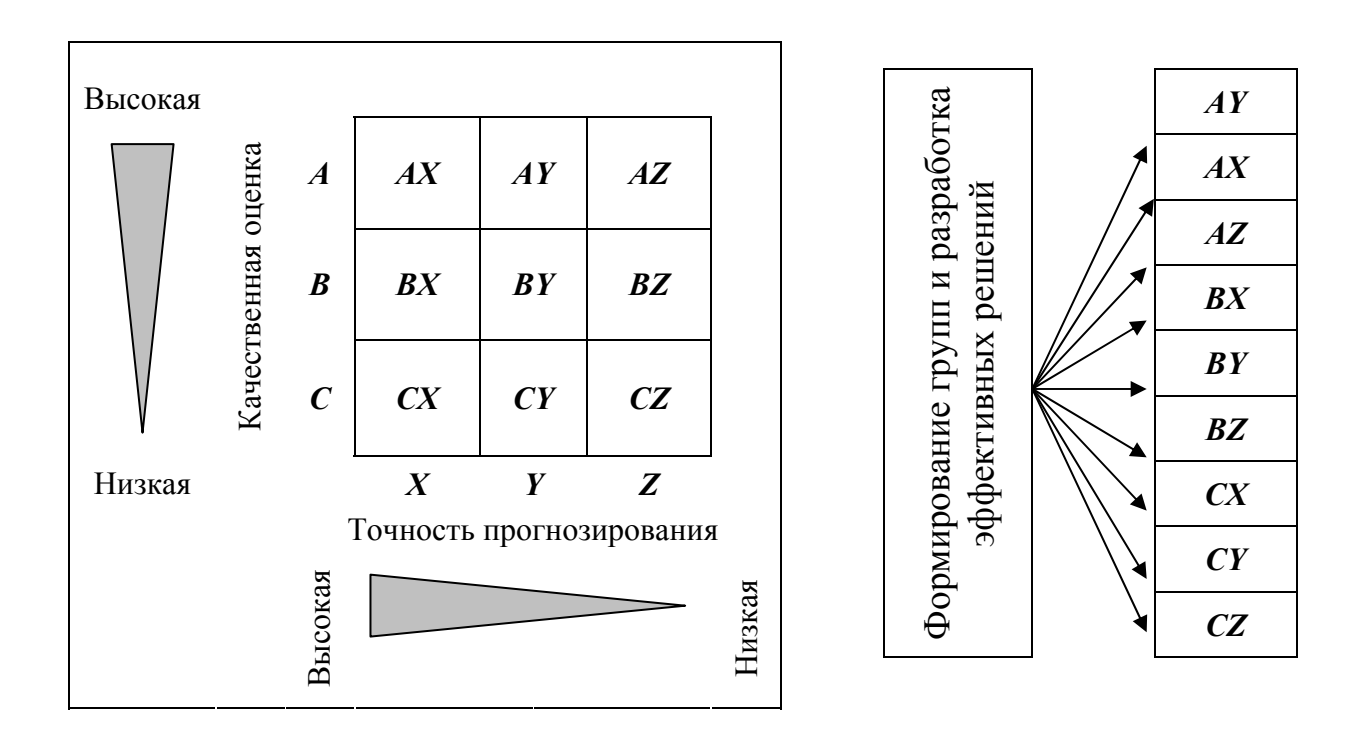

Рисунок 6. Размещение объектов в матрице *АВС*-*XYZ*

В каждую клетку матрицы *АВС*-*XYZ* попадают те позиции номенклатуры, которые были отнесены к каждой из двух указанных в клетке групп номенклатуры. Например, в клетку *АХ* должны быть записаны позиции, отнесенные к группе «*А*» при классификации по методу *АВС* и к группе «*Х*» при классификации по методу *XYZ*. В случае если результатом классификации *АВС* было разделение более чем на три группы, состав матрицы должен быть расширен.

Очевидно, что не все клетки матрицы *АВС*-*XYZ* будут заполнены. Если в *АВС* - классификации присутствие групп «*А*», «*В*» и «*С*» обязательно, то при классификации *XYZ* вполне возможно отсутствие одной или даже двух групп. Если бизнес имеет традиционный характер, в идеальном случае будет преобладать группа «*Х*», группа «*Y*» может быть представлена незначительно, а группа «*Z*» может отсутствовать. Если бизнес ориентирован на новую продукцию или выход на новые рынки сбыта, группа «*X*» может отсутствовать, а преобладать группа «*Y*» или (и) группа «*Z*».

Сам характер заполнения матрицы *АВС*-*XYZ* может многое сказать руководству о состоянии работы в организации. Отсутствие групп «*АХ*» и «*АY*» может вызвать серьезные вопросы в традиционном бизнесе – это свидетельствует об отсутствии стабильного и эффективного характера работы. Наличие группы «*ZC*» по номенклатуре готовой продукции должно быть обсуждено с руководителями службы маркетинга, рекламы, отдела продаж и технического отдела.

Общие рекомендации по работе с запасами групп *АВС* - классификации и выбор подходов к управлению запасами «*X*», «*Y*» и «*Z*» групп могут быть объединены для выбора конкретных решений в работе с запасами номенклатуры матрицы *АВС*-*XYZ*, учитывая новую информацию.

Например, общая рекомендация ориентации группы «*Х*» на работу «точно в срок» по подгруппе «*АХ*» может привести как к блестящим результатам (в силу значимости группы «*А*») в случае успешной реализации технологии «точно в срок», так и к грандиозному провалу в случае срыва поставок и в силу высокой значимости группы «*А*».

Максимизация работы по группе «*Z*» в случае подгруппы «*АZ*» может привести к крайне высокому уровню замороженного капитала. С другой стороне, при отрицательной позиции к группе «*Z*» и минимизации запасов подгруппы «*AZ*» возможны серьезные потери, если в качестве критерия *АВС* - классификации были приняты показатели, отслеживающие значимость реализации продукции «*А*»-класса. Дефицит, в таком случае, будет крайне не желателен. Поэтому для группы «*Z*» при наличии совмещения с классификацией *АВС* возможна комбинация подходов минимизации и максимизации в зависимости от групп «*А*», «*В*» и «*С*».

В общем случае, наличие группы «*AZ*» в номенклатуре запаса, особенно готовой продукции, должно быть подвергнуто серьезному анализу. Возможно, что единичный и крайне выгодный заказ должен быть исключен из номенклату-

ры классификации, как нетипичный. Наличие такого заказа в общем списке номенклатуры может привести к нежелательному искажению информации.

Позиции «СХ» в силу привлекательного для традиционного бизнеса постоянного характера потребления не могут быть исключены из сферы внимания, что типично для отношения к группе «С» в целом. Именно эта группа может стать полигоном отработки навыков поставки «точно в срок», так как вероятные срывы и высокие риски, свойственные такой работе не будут фатальными для организации.

Матрица ABC-XYZ дает хорошую информацию для стратегического смещения позиций номенклатуры. Например, появление позиций группы «СZ» может быть вызвано пренебрежением отделом маркетинга к продвижению продукции группы «С», что является, в целом, целесообразным. Возможно, изучения рынка реализации подгруппы «СZ» и проведение маркетинговых мероприятий позволит сместить эти позиции в группу «СУ», имеющую выраженные тенденции спроса, что в дальнейшем может привести к перемещению их в группу  $\langle \langle BY \rangle \rangle$ .

Задание

1. Провести АВС-анализ данных объёмов продаж группы товаров за год по вариантам.

2. Провести XYZ анализ объёмов продаж по квартальным отчетам.

3. Построить результирующую матрицу разделения товарных позиций на группы.

4. Построить график распределения товарных позиций в пространстве критериев «Доля в общем запасе» и «Частота потребления» (по значению  $K_{\alpha}$ ) и показать границы группировки  $AX$  ...  $CZ$ .

5. По результатам проведенных расчётов сделать выводы относительно тактики управления запасами по товарным позициям. Отчет должен содержать постановку задачи, интерпретацию исходных данных, пояснения к расчетам и заключительные выводы. В качестве иллюстраций использовать расчётные формулы и диаграммы.

Методические указания

Для сортировки значений ячеек необходимо провести их копирование в область упорядоченного списка рабочего листа EXCEL с помощь специальной вставки в режиме вставки значений и форматов. При попытке упорядочения ячеек, содержащих формулы с относительными адресами, возникают ошибки.

Расчет коэффициента вариации спроса по формуле (4.1) может быть проведен с помощью встроенных функций EXCEL, например, *КОРЕНЬ*(…), *КВАД-РОТКЛ*(…), *СРЗНАЧ*(…), *ДИСПР*(…), *СТАНДОТКЛОНП*(…).

Варианты задания и пример организации рабочего листа EXCEL для *ABC-XYZ* анализа приведены в [1].

#### 5. Стохастическое моделирование логистических операций. Модель «точно вовремя»

Процесс выполнения заказа может быть описан последовательностью логистических операций, составляющих функциональный цикл исполнения заказа. Исследование структуры функционального цикла позволяет выявить основные факторы, определяющие его временные и стоимостные характеристики.

Продолжительность цикла равна сумме времен выполнения отдельных операций, имеющих случайный характер.

Среднее значение продолжительности цикла можно представить как

$$
\overline{T} = \sum_{i=1}^{N} \overline{T}_i \tag{5.1}
$$

Среднеквадратическое отклонение продолжительности цикла

$$
\sigma_{T}^{2} = \sum_{i=1}^{N} \sigma_{i}^{2} + 2 \cdot \sum_{i \leq j}^{N} \sum_{j}^{N} r_{ij} \cdot \sigma_{i} \cdot \sigma_{j}, \qquad (5.2)
$$

 $\overline{T}_i, \sigma_i$  – соответственно средние и среднеквадратические отклонения гле времени выполнения *i*-й операции;

 $r_{ij}$  – коэффициент корреляции между *i*-й и *j*-й операциями цикла.

Если допустить, что распределение временных характеристик функционального цикла подчиняется нормальному закону распределения случайных величин (рис. 7), то продолжительность цикла может быть определена с заданной доверительной вероятностью

$$
T_{(p)} = \overline{T} + x_{(p)} \cdot \sigma_T, \qquad (5.3)
$$

где  $x_p = f_{(p,\overline{T},\sigma)}$  – показатель обратного стандартного нормального распределения для значения вероятности р при  $\overline{T} = 0$ ;  $\sigma = 1$ .

Оптимизационная модель цикла может быть представлена в виде

$$
\sum_{i=1}^{N} C_i(t) \varphi(\overline{T}_i, \sigma_i) \to \min, \tag{5.4}
$$

 $C_i(t)$  – зависимость издержек выполнения *i*-й операции от ее прогде должительности:

 $\varphi(\overline{T}_i, \sigma_i)$  – целевой параметр, характеризующий продолжительность цикла.

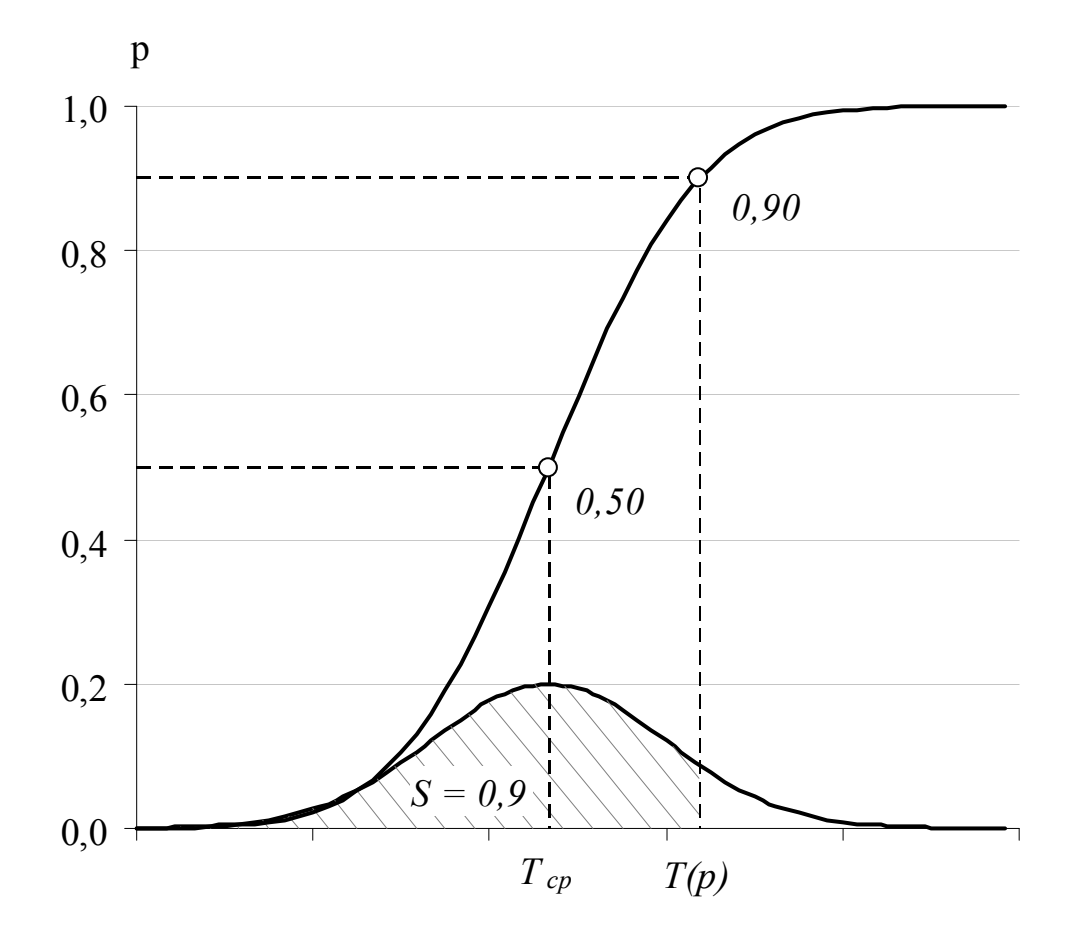

Рисунок 7. Определение значения случайной величины с доверительной вероятностью

Условие оптимальности может быть обеспечено, например, уменьшением составляющих  $\sigma_i$ , использованием свойств отрицательной корреляции между отдельными элементами цикла или корректировкой продолжительности операций.

При проведении статистических исследований возникает проблема достоверности результата и определения границ интервала значений, в которых может находиться истинное значение показателя с заданной вероятностью, так называемого доверительного интервала (рис. 8).

Доверительный интервал - это такой интервал, относительно которого с наперёд заданной вероятностью  $p = 1 - \alpha$  можно утверждать, что он содержит неизвестное значение параметра  $q$ . Параметр  $\alpha$  задает уровень значимости результата.

Определение закона распределения случайной величины базируется на данных ретро-анализа. В результате статистической обработки определяются вид распределения и параметры уравнения, описывающего данную зависимость.

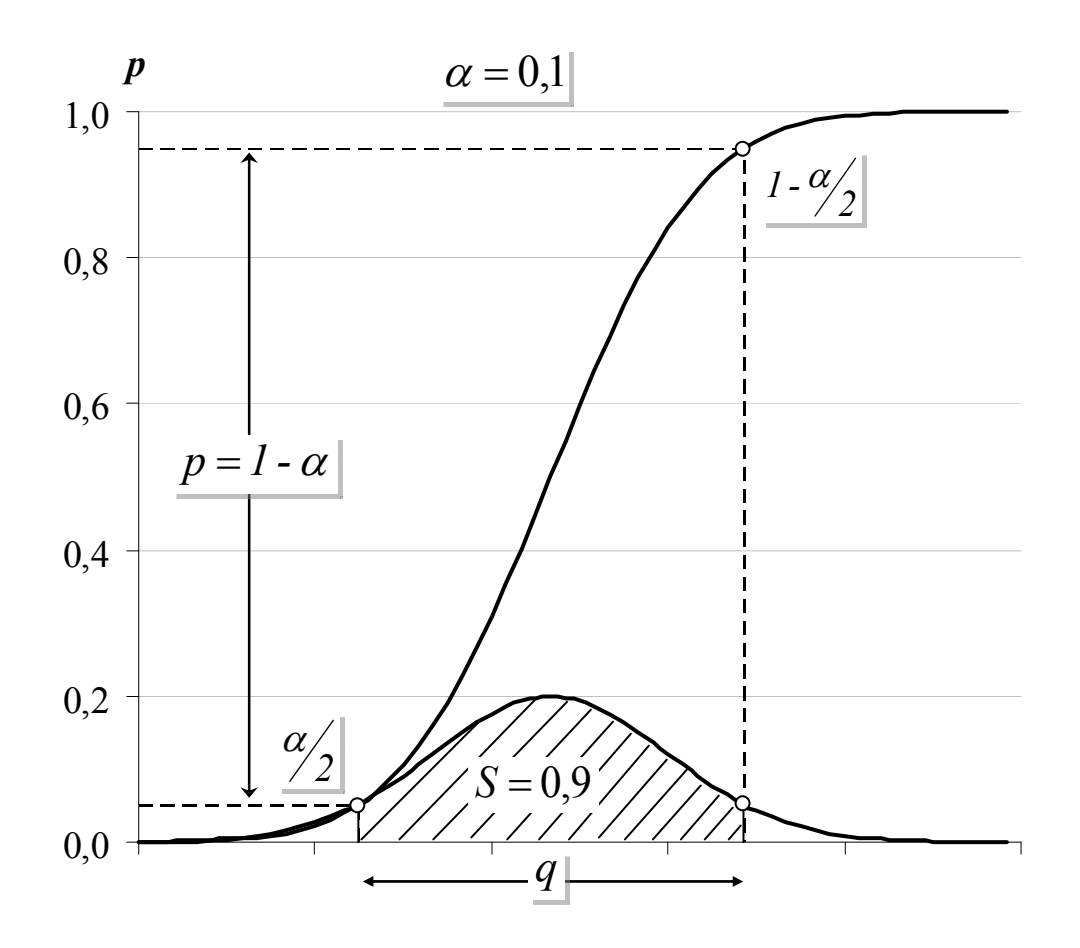

Рисунок 8. Определение доверительного интервала случайной величины q с уровнем надежности  $\alpha = 0,1$ 

В работе рассматриваются три вида распределения случайных величин:

1. Нормальный закон распределения (закон Гаусса)

Функция распределения:

$$
F(x) = \frac{1}{\sigma\sqrt{2\pi}} \int_{-\infty}^{\infty} e^{-\left(x-a\right)^2} dx
$$
\n(5.7)

Функция плотности вероятности:

$$
f(x) = \frac{1}{\sigma\sqrt{2\pi}}e^{-\frac{(x-a)^2}{2\sigma}},
$$
\n(5.8)

 $x$  – исследуемый параметр; где

 $a$  – математическое ожидание:  $a = M[x]$ ;

σ – среднеквадратическое отклонение: σ *=* σ *[x]*;

$$
a, \sigma
$$
– неиз**в**естные параметры.

#### 2. Распределение Вейбулла

Этот вид распределения случайных величин назван в честь шведского исследователя Валодди Вейбулла (*Waloddi Weibull*), применившего его для описания времен отказов разного типа в теории надежности.

Уравнение для интегральной функции распределения Вейбулла имеет следующий вид:

$$
F(x, \alpha, \beta) = 1 - e^{-\left(\frac{x}{\beta}\right)^{\alpha}}.
$$
\n(5.9)

Уравнение для функции плотности распределения Вейбулла имеет следующий вид:

$$
f(x,\alpha,\beta) = \frac{\alpha}{\beta^{\alpha}} x^{\alpha-1} e^{-\left(\frac{x}{\beta}\right)^{\alpha}},
$$
\n(5.10)

где *x* – значение, для которого вычисляется функция (*х* ≥ 0);

*α* и *β* – параметры распределения.

Графическое отображение интегральной функции и функции плотности вероятности показано на рисунке 9.

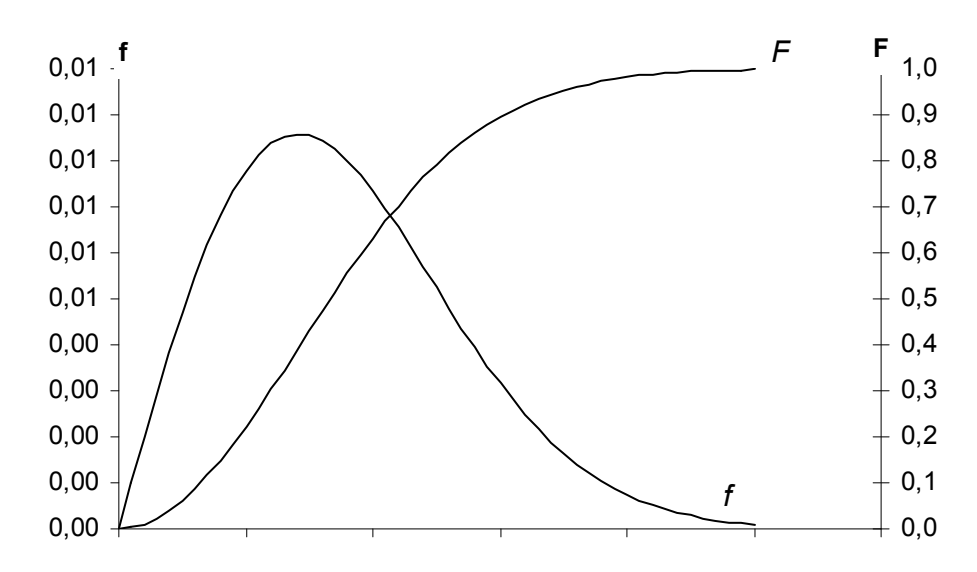

Рисунок 9. Интегральная функция (*F*) и функция плотности вероятности (*f*) распределения Вейбулла

3. Трехпараметрическое распределение

Обычно распределение Вейбулла сосредоточено на полуоси от нуля до бесконечности. Если вместо нулевой границы ввести параметр  $x_0$ , то получится трехпараметрическое распределение Вейбулла.

В этом случае уравнения для интегральной функции распределения и функции плотности распределения Вейбулла имеют вид:

$$
F(x, x_0, \alpha, \beta) = 1 - e^{-\left(\frac{x - x_0}{\beta}\right)^{\alpha}};
$$
\n(5.11)

$$
f(x, \alpha, \beta) = \frac{\alpha}{\beta^{\alpha}} (x - x_0)^{\alpha - 1} e^{-\left(\frac{x - x_0}{\beta}\right)^{\alpha}}, \qquad (5.12)
$$

 $x_0$  – нижняя граница изменения случайной величины  $(x_0 \ge 0)$ . где

Графическое отображение интегральной функции и функции плотности вероятности показано на рисунке 10.

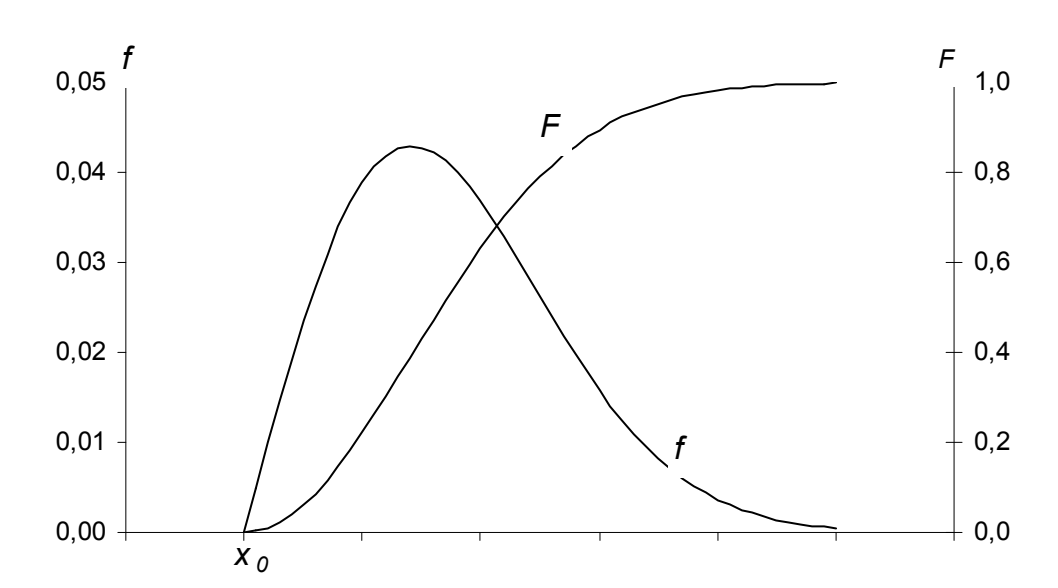

Рисунок 10. Интегральная функция и функция плотности вероятности трехпараметрического распределения Вейбулла

#### Задание

 $1.$ Определить возможность выполнения заданной поставки в срок при условии, что время выполнения отдельных операций носит случайный характер и подчиняется нормальному закону распределения. Необходимые статистические параметры операций определить по результатам наблюдений, приведенных в задании по вариантам.

 $\mathcal{L}$ Сделать выводы относительно возможности сокращения длительности цикла или затрат, в зависимости от полученных результатов.

 $3<sub>1</sub>$ По результатам приведенных наблюдений определить параметры функции нормального закона распределения случайных величин, построить графики и определить границы доверительного интервала времени выполнения поставки  $T_{(a)}$  с уровнем надежности  $\alpha = 0.05$ .

 $\overline{4}$ По заданным параметрам распределения Вейбулла определить границы доверительного интервала случайной величины q с уровнем надежности а и построить графики распределения.

5. Отчет должен содержать постановку задачи, пояснения к расчетам и выводы. В качестве иллюстраций привести расчётные формулы и диаграммы.

#### Методические указания

Расчёт статистических параметров длительности операций по результатам наблюдений осуществить с помощью встроенных функций EXCEL без учета взаимной корреляции значений  $(r_{ii} = 0)$ .

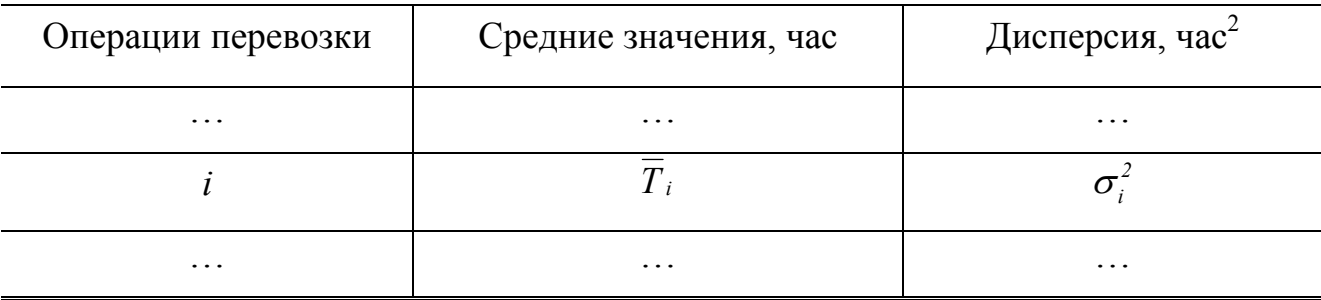

Параметры цикла

 $\overline{T} = \sum^N \overline{T}_i$ 

 $\sigma_T = \sqrt{\sum_{i=1}^N \sigma_i^2}$ 

Показатель обратного стандартного нормального распределение  $x_p$  в выражении  $(5.3)$ определяется помощью функции **EXCEL**  $\mathbf{c}$ «НОРМСТОБР (вероятность)». Это распределение имеет среднее равное нулю и стандартное отклонение равное единице.

Значение длительности цикла ( $T_0$ ) с доверительной вероятностью (р) можно найти с помощью функции EXCEL «НОРМОБР (вероятность; среднее; стандартное откл.)», подставив в неё соответствующие значения р,  $\overline{T}$  и  $\sigma$ <sub>r</sub>.

Эту же функцию можно использовать для определения границ доверительного интервала с уровнем надежности  $\alpha = 0.05$ . При этом значения вероятности определяются как  $p_1 = \alpha / 2$  (для нижней границы) и как  $p_2 = 1 - \alpha / 2$  (для верхней границы).

Определить границы доверительного интервала времени выполнения операции для распределения Вейбулла и заданным уровнем надежности  $\alpha$ можно непосредственным моделированием выражений (5.9) и (5.10) с помощью функции EXCEL «ВЕЙБУЛЛ(х; альфа; бета; интегральная)»,

 $x$  - значение, для которого вычисляется функция; гле

альфа и бета - параметры распределения;

интегральная - определяет форму функции  $(1 -$  интегральная  $\phi$ ункция распределения;  $\theta$  –  $\phi$ ункции плотности распределения).

Задача сводится к определению значений  $x_1$  и  $x_2$ , при которых интегральная функция ВЕЙБУЛЛ принимает значения  $p_1 = \alpha / 2$  и  $p_2 = 1 - \alpha / 2$ . Найти необходимые значения можно с помощью функции EXCEL «ПОДБОР ПАРА-METPA».

В случае трехпараметрического распределения Вейбулла (5.11), (5.12) в место параметра *х* встроенной функции делается подстановка  $(x - x_0)$  для  $x \ge x_0$ .

Варианты задания и пример расчета параметров модели приведены в [1].

### **6. Организация видов движения материальных потоков. Расчет параметров движения**

Задачей данного этапа является овладение навыками организации видов движения материальных потоков в зависимости от внешних факторов и, в частности, времени выполнения заказа *Тзак*

Расчёт длительности цикла исполнения заказа при детерминированном подходе для различных вариантов организации движения материальных потоков осуществляется по формулам:

для последовательного вида движения:

$$
T_{\text{3aK.}}^{\text{noc1}} = N_{\text{3aK.}} \cdot \sum_{i=1}^{m} \left( \frac{t_n}{N_{p,\text{M.}}} \right)_i + \sum_{j=1}^{m-1} t_{mp,j} ; \qquad (6.1)
$$

для параллельного вида движения:

$$
T_{\text{3ax.}}^{\text{nap.}} = p \cdot \sum_{i=1}^{m} \left( \frac{t_n}{N_{p,\text{a}}} \right)_i + (N_{\text{3ax.}} - p) \cdot \left( \frac{t_n}{N_{p,\text{a}}} \right)_{\text{max}} + \sum_{j=1}^{m-1} t_{\text{mp.}j} ; (6.2)
$$

для смешанного вида движения:

$$
T_{\text{3aK.}}^{\text{cMeu.}} = N_{\text{3aK.}} \cdot \sum_{i=1}^{m} \left( \frac{t_n}{N_{p.m.}} \right)_i - (N_{\text{3aK.}} - p) \cdot \sum_{k=1}^{m-1} \min \left[ \left( \frac{t_n}{N_{p.m.}} \right)_k; \left( \frac{t_n}{N_{p.m.}} \right)_{k+1} \right] + \sum_{j=1}^{m-1} t_{mp.j}, \tag{6.3}
$$

где *Nзак* – размер партии заказа (штук деталей);

*р* – передаточная партия (от одного рабочего места к другому) (штук деталей);

 *m*– число участков (предприятий, пунктов обслуживания);

 *Nрм*– число рабочих мест на участке непосредственно участвующих в выполнении операций;

 *tтр*– время перевозок (пролеживания и т.п.), время доставки деталей от одного участка к другому;

 *tн*– нормативная трудоемкость (чел.·час, чел.·день) выполнение операции для одной детали;

*Тзак.–* длительность цикла выполнения заказа*.* 

На рисунках 11-13 представлены временные диаграммы различных видов движения материальных потоков.

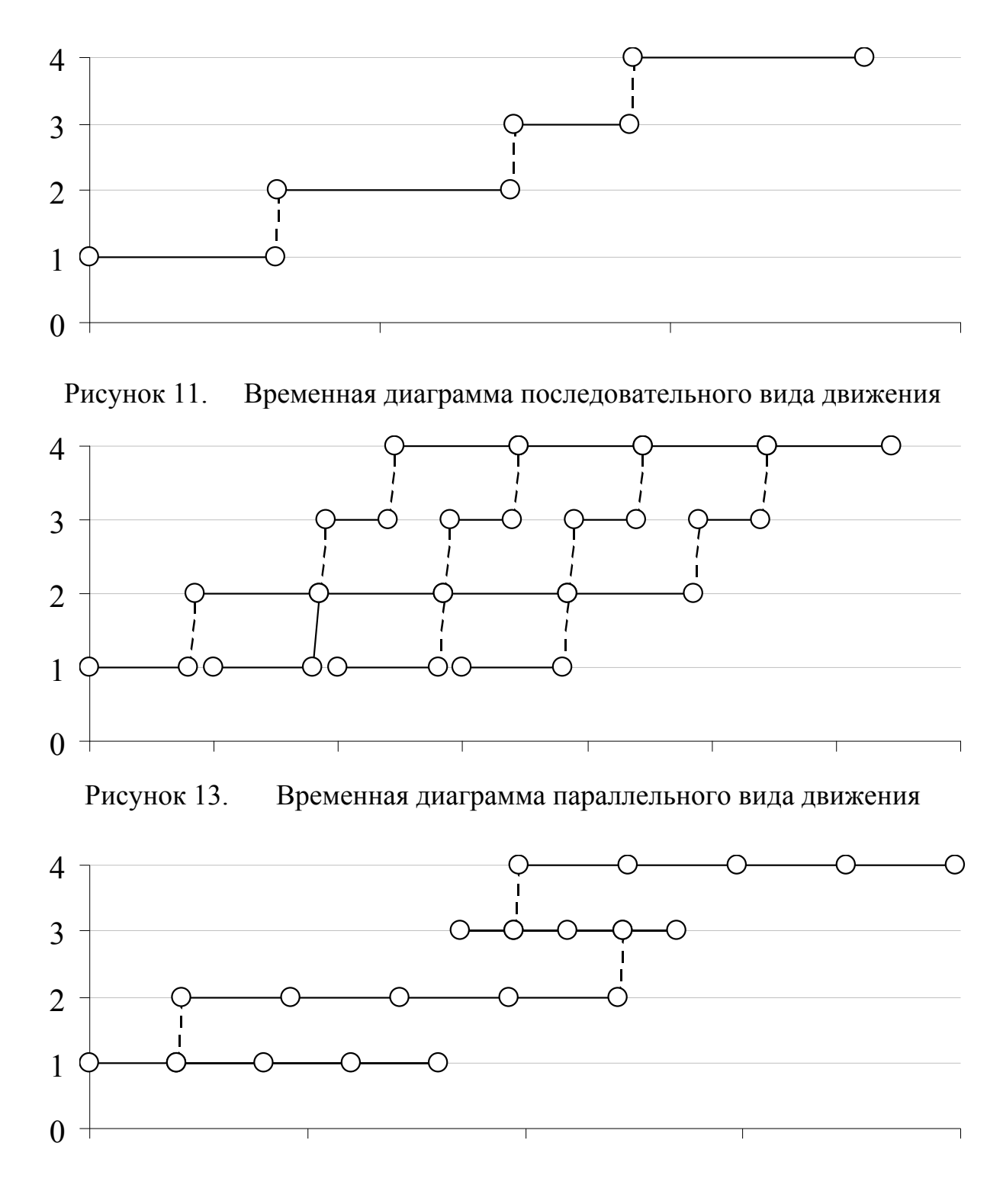

Рисунок 13. Временная диаграмма смешанного вида движения

Приведенные зависимости позволяют определить календарную длительность исполнения заказа, которая зависит от числа рабочих дней и сменности работы, и дату запуска заказа.

На рисунке 14 приведен календарный график выполнения заказа с длительностью *Тцикла* =1330 мин для односменного режима работы шесть дней в неделю со сроком окончания 12.06.05 в 12:00 и временем запуска 8.06.05 в 13:50.

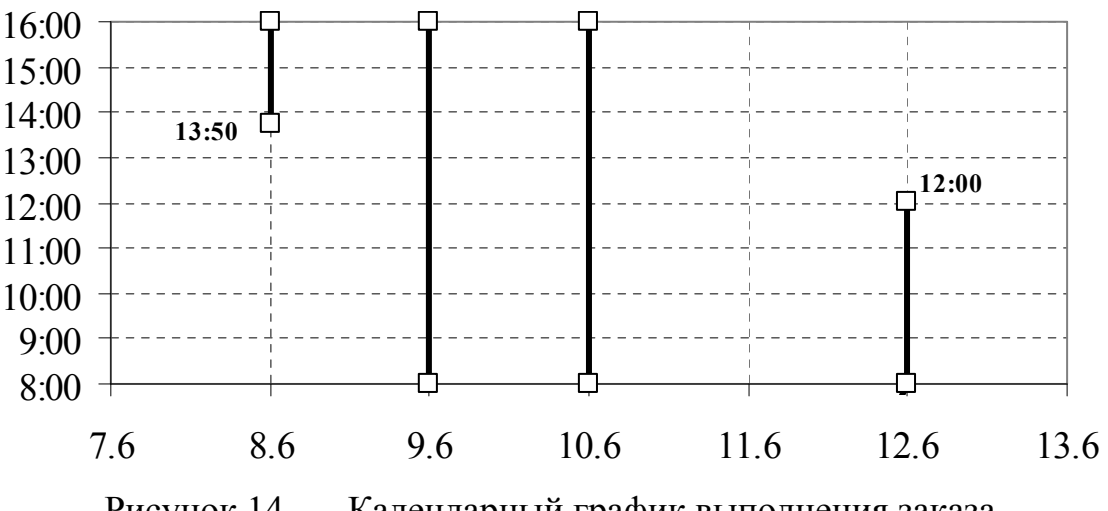

Рисунок 14. Календарный график выполнения заказа

Выравнивание трудоемкостей работ на разных участках для параллельного вида движения за счет возможной (если позволяет технология процесса) передачи части работ с одного участка на другой получила название синхронизации движения.

При этом время обработки детали на любом участке будет стремиться к среднеарифметическому значению длительностей обработки на всех участках:

$$
t_{\text{curve.}} = \frac{\sum_{i}^{m} \left( \frac{t_{n}}{N_{p_{\text{old.}}}} \right)}{m}.
$$
\n(6.4)

При подстановке (6.4) в выражении (6.3) получаем

$$
T_{\text{curxp.}} = p \cdot m \cdot t_{\text{curxp.}} + (N_{\text{sat.}} - p) \cdot t_{\text{curxp.}} + (m - 1) \cdot t_{\text{mp.}} \tag{6.5}
$$

Оценить выигрыш от синхронизации движения можно, воспользовавшись следующим выражением:

$$
\delta_{\text{cump.}} = \frac{T_{\text{nap.}} - T_{\text{cump.}}}{T_{\text{nap.}}} \times 100\% \,.
$$
\n
$$
(6.6)
$$

Как следует из выражения (6.5), изменением числа участков m в выражении (6.5) возможно уменьшить время выполнения заказа. Существенным упрощением условий организации движения в данном случае является допущение о полной технологической взаимозаменяемости участков обработки деталей.

В этом случае выражение (6.5) с учетом (6.4) может быть преобразовано к следующему виду:

$$
T(m) = p \cdot m \cdot \frac{\sum_{i=1}^{m} \left(\frac{t_{n}}{N_{p.M.}}\right)_{i}}{m} + (N_{\text{3aK.}} - p) \cdot \frac{\sum_{i=1}^{m} \left(\frac{t_{n}}{N_{p.M.}}\right)_{i}}{m} + (m-1) \cdot t_{mp.} =
$$
  
=  $p \cdot \sum_{i=1}^{m} \left(\frac{t_{n}}{N_{p.M.}}\right)_{i} + (N_{\text{3aK.}} - p) \cdot \frac{\sum_{i=1}^{m} \left(\frac{t_{n}}{N_{p.M.}}\right)_{i}}{m} + (m-1) \cdot t_{mp.}$  (6.7)

Анализ выражения (6.7) показывает, что его слагаемые по-разному реагируют на изменение параметра т:

$$
T_1 = p \cdot \sum_{i=1}^{m} \left( \frac{t_n}{N_{p.M.}} \right)_i
$$
 - ocraerca постоянным;

 $T_2 = (N_{\text{max.}} - p) \cdot \frac{\sum_{i=1}^{m} \left(\frac{t_n}{N_{p,\text{max.}}}\right)_i}{\sum_{i=1}^{m} \frac{1}{N_{p,\text{max.}}}}$  – изменяется обратно пропорционально;

 $T_3 = (m-1) \cdot t_{mn}$ - прямо пропорционально.

Графическое представление этих зависимостей приведено на рисунке 15.

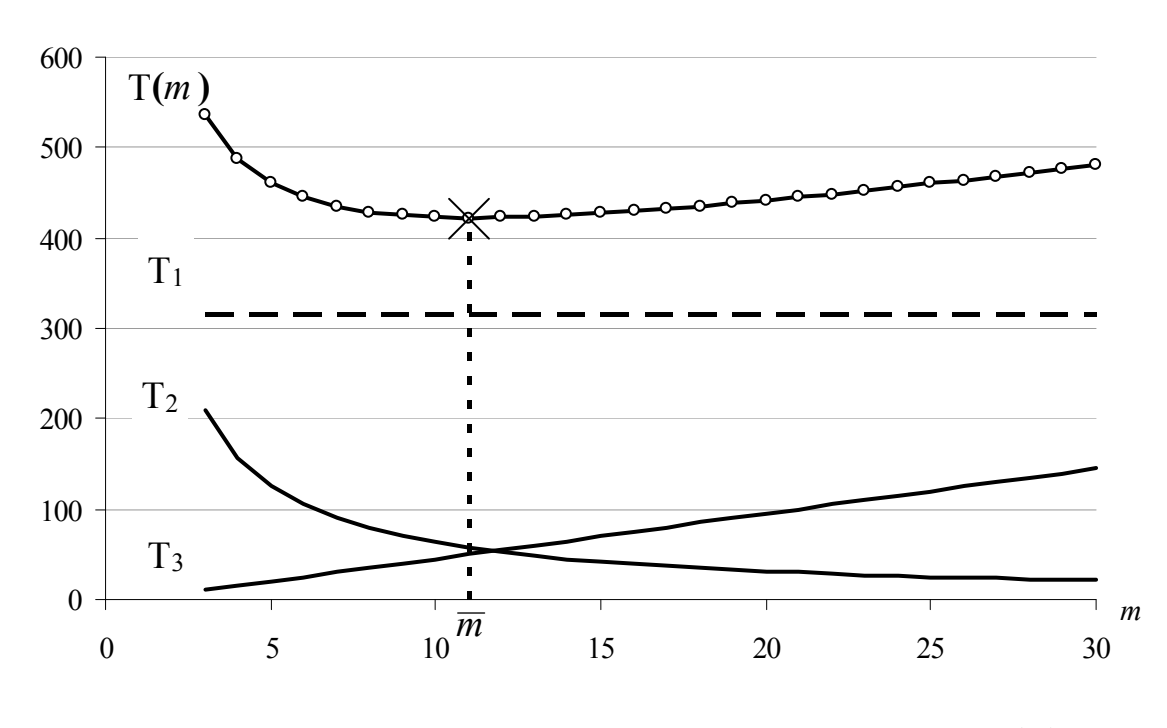

Рисунок 15. Зависимость времени обработки заказа  $T(m)$ 

Расчет оптимального значения  $\overline{m}$  может быть проведен несколькими способами:

а) последовательной подстановкой значений *m* из диапазона  $5 \le m \le 30$  в выражение (6.7) и отбором значения  $T(m) \rightarrow min$ .

б) с помощью функции EXCEL «Поиск решения» для оптимизации значения  $T(m) \rightarrow min$  путем изменения значения *m*.

в) с помощью решения уравнения частной производной выражения  $(6.7)$  по *m*:

$$
\frac{dT_{\text{max}}^{nap.}(m)}{dm} = \frac{(N_{\text{max}} - p) \cdot \sum_{i=1}^{m} \left(\frac{t_n}{N_{p,\text{max}}}\right)}{m^2} + t_{\text{mp}} = 0 \tag{6.8}
$$

откуда следует:

$$
\overline{m} = \sqrt{\frac{(N_{\text{3aK.}} - p) \cdot \sum_{i=1}^{m} \left(\frac{t_{n}}{N_{p.M.}}\right)}{t_{\text{mp.}}}}
$$
\n(6.9)

Оценить выигрыш времени от оптимизации процесса по числу участков можно с помощью выражений (6.6) подстановкой значения *Т*(*т*) из (6.7) в место Т*синхр*.

### Задание

1. Рассчитать время выполнения заказа для различных вариантов организации движения материальных потоков по формулам и построить графики видов движения.

2. Построить график движения по календарным дням. Задавшись временем выполнения заказа (например, 12 часов дня любого рабочего понедельника текущего года) определить дату запуска заказа.

а) для четных вариантов предполагается двухсменная работа по 8 часов, 5 дней в неделю, исключая праздники:

б) для нечетных вариантов – односменная рабочая неделя, 6 дней в неделю, исключая праздники.

3. Для параллельного вида движения провести синхронизацию и оценить выигрыш.

4. Для параллельного вида движения, варьируя число участков *m* в выражении (6.7), определить минимальное время выполнения заказа. Построить график зависимости составляющих выражения (6.7) от *m*.

5. Отчет должен содержать постановку задачи, пояснения к расчетам и выводы. В качестве иллюстраций привести расчётные формулы и диаграммы

Варианты задания и примеры расчетов приведены в [1].

Для проверки значений длительности циклов необходимо сопоставить результаты расчетов по формулам  $(6.1 - 6.3)$  и значения в таблицах координат графиков движения.

Для построения графиков необходимо выбрать точечный тип диаграмм EXCEL.

Этапы передачи деталей с одного участка на другой моделируются изменением координат у на единицу и координат х в соответствующих ячейках  $x_{i+1} = x_i + t_{mn}$ .

При построении графика параллельного вида движения необходимо начать с построения графика последовательного движения одной передаточной партии, а за тем добавить на диаграмму новые ряды (по числу передаточных партий), путем сдвига построенного ряда вдоль оси *х* на величину  $max\left(\frac{t_{\mu}}{N}\right)$ . Для этого таблицу координат дополняют столбцами значений координат по оси х новых рядов.

$$
x_j = x_{j-l} + max \left( \frac{t_{ij}}{N_{p.M.}} \right)_i
$$
  $i = 1, m; j = 2, N_{\text{max}} / p.$ 

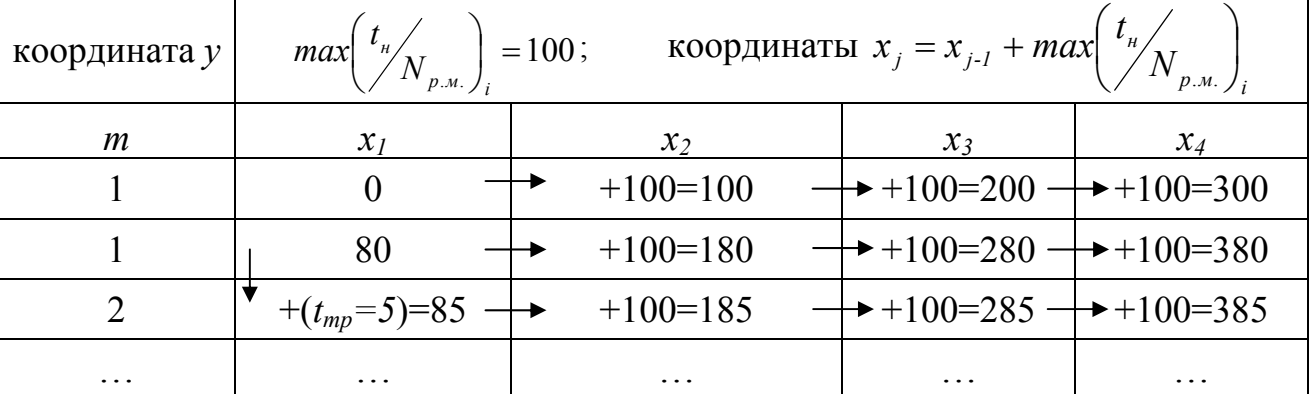

Таблица координат графика параллельного движения

После добавления новых рядов диаграмму необходимо отформатировать. Построение графика смешанного вида движения сводится к чередованию двух основных построений: серии отрезков $\left(\frac{t_{\mu}}{N_{n,\mu}}\right) \times \left(\frac{N_{\mu}}{p}\right)$ , соответствующих обработке передаточных партий на текущем участке и переходов с одного участка обработки на другой.

Определенные затруднения вызывает второе построение. Для его реализации необходимо различать две ситуации:

1) когда выполняется условие 
$$
\left(\frac{t_{\text{m}}}{N_{p,\text{m}}}\right)_{i+1} \ge \left(\frac{t_{\text{m}}}{N_{p,\text{m}}}\right)_{i}
$$
, синхронизация

передачи деталей на следующий участок осуществляется от момента завершения обработки на текущем участке первой передаточной партии. Эта ситуация представлена на рисунке 16;

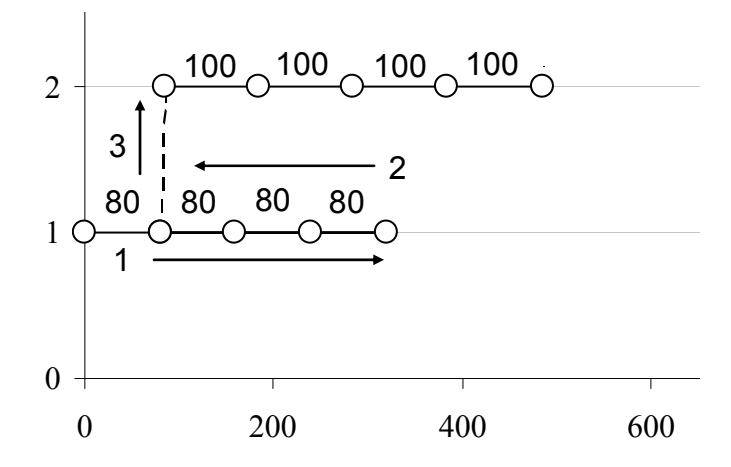

Рисунок 16. Синхронизация передачи на следующий участок по моменту завершения обработки первой передаточной партии

В этом случае после построения на графике серии отрезков (шаг 1) необходимо уменьшить координату *х* и вернуться назад к моменту завершения обработки на текущем участке первой партии (шаг 2), а затем, увеличив координату *Y* на единицу и координату *X* на величину  $t_{mp}$ , построить переход к следующему участку (шаг 3).

2) когда выполняется условие 
$$
\left(\frac{t_{\mu}}{N_{p,\mu}}\right)_{i+1} < \left(\frac{t_{\mu}}{N_{p,\mu}}\right)_{i}
$$
, синхронизация

передачи деталей на следующий участок осуществляется от момента завершения обработки на текущем участке последней передаточной партии. Эта ситуация представлена на рисунке 17.

В этом случае после построения серии отрезков (шаг 1) сначала строится переход на следующий участок путем соответствующего изменения координат *Х* и *Y* (шаг 2), а затем – возврат назад по координате *Х* к моменту начала обработки первой партии (шаг 3). После этого осуществляется построение серии отрезков на текущем участке.

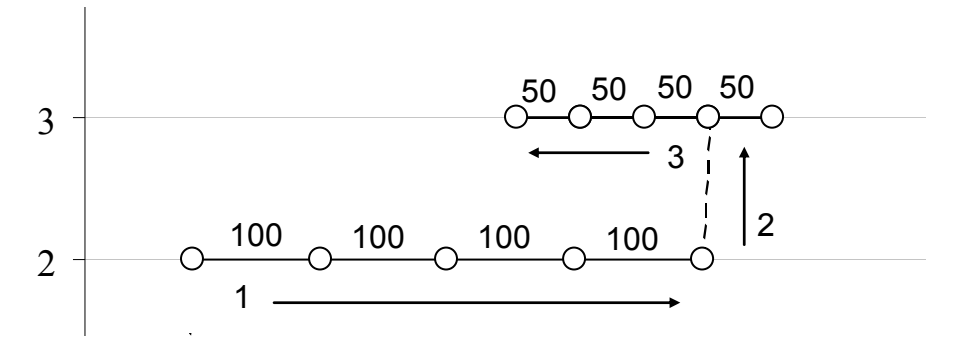

Рисунок 17. Синхронизация передачи на следующий участок по моменту завершения обработки последней передаточной партии

При построении календарного графика выполнения заказа необходимо учесть, что в заключительный день заказ будет обрабатываться с 8:00 до 12:00. Поэтому исходное значение длительности обработки *Тц* (в минутах) можно уменьшить на 320 минут. На следующем шаге определяется число полных смен, для этого находится целое от деления последнего значения  $T_u^{-4}$  (в минутах) на продолжительность одной смены в минутах (8×60 = 480 минут). Значение остатка представляет длительность обработки заказа в первую по счету смену  $T_1$ , и путем деления на 60 переводится в часы (целое) и минуты (остаток от деления).

На последнем этапе определяется продолжительность обработки в днях, для этого, в зависимости от заданного числа смен, к полученному ранее значению целых дней или смен добавляются последний и первый день цикла обработки. От заданной даты выполнения заказа в обратном порядке отсчитывается необходимое число рабочих дней и определяется дата запуска. После этого, в зависимости от числа смен можно определить момент запуска заказа на обработку. При односменном режиме (с 8:00 до 16:00) полученное значение  $T_1$  в часах и минутах необходимо отсчитать назад от 16:00. В случае двух смен и четном их количестве значение  $T_1$  отсчитывается от 24:00, а при нечетном количестве – от 16:00.

### **7. Метод миссий**

Для анализа издержек широкое применение в логистическом анализе находит метод миссий. Суть его заключается в раздельном исследовании отдельных бизнес-процессов (миссий) фирмы с целью разработки вариантов их последующего улучшения, оптимизации, реинжиниринга. При раздельном определении затрат, связанных с выполнением конкретных бизнес-процессов обеспечивается высокая точность оценки. На рисунке 15 представлены основные принципы учета затрат с ориентацией на конечный результат и при традиционном функциональном подходе.

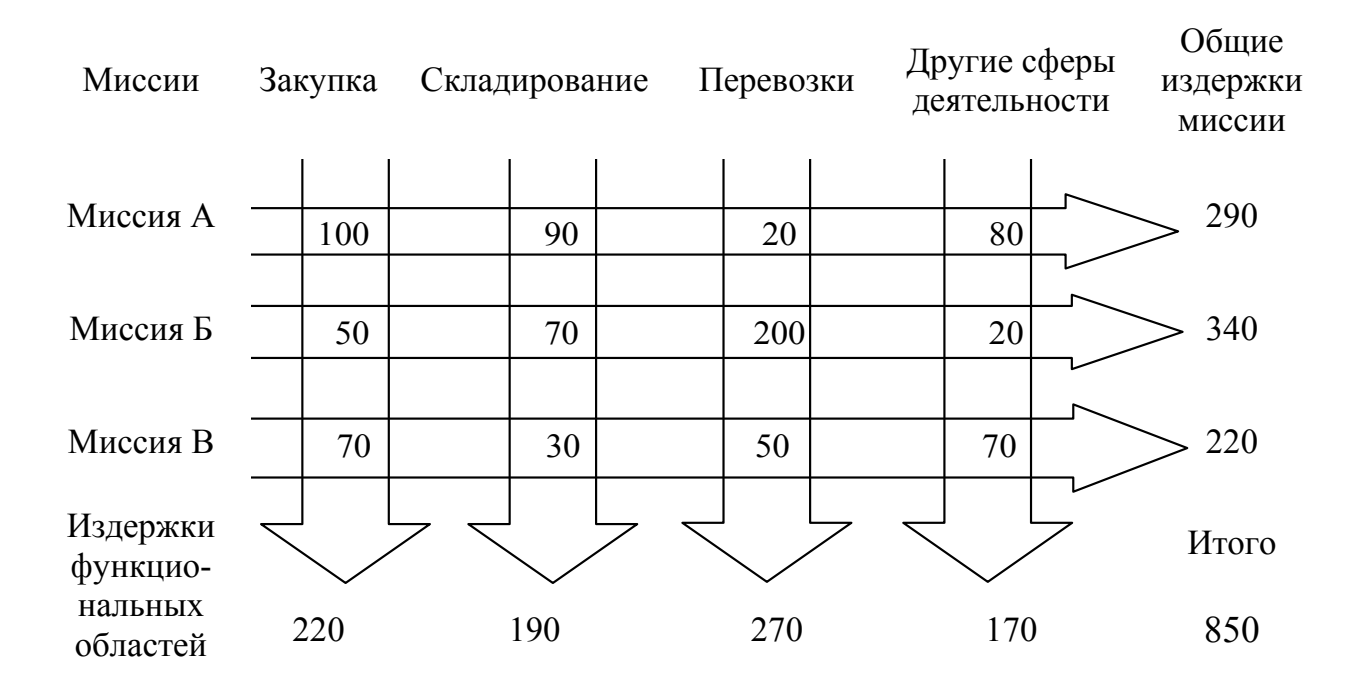

Рисунок 15. Принципы учета затрат по миссиям фирмы и по функциональному признаку

Как следует из приведенной схемы, базовым принципом калькуляции издержек с позиций подхода миссий является отражение материальных потоков, пересекающих традиционные функциональные границы. Существенным недостатком функционального подхода является усреднение данных и потеря информации о граничных значениях издержек. При расчете издержек методом миссий удается определить наиболее выгодные варианты достижения стратегических целей фирмы.

Реализация метода миссий представляет анализ издержек по функциональным областям затрат для каждой миссии. В качестве учебного примера предлагается рассмотреть процесс реализации в магазине скоропортящейся продукции, при этом для упрощения постановки задачи процесс реализации каждого продукта принимается в качестве мисси и является объектом исследования.

#### **Постановка задачи**

Для организации торгового предприятия предоставляется кредит из расчета 1% в сутки. Дальность перевозки закупаемого товара – 10 км. В состав ассортимента должны входить не менее шести наименований продукции. Погашение кредита осуществляется после продажи всех продуктов, неполные сутки при исчислении платы за хранение и кредит принимаются как полные. Плата за хранение взимается отдельно по каждому виду продуктов, рассчитывается по первоначальному объему закупок, зависит от текущего объема хранимых продуктов и прекращается после полного освобождения склада от конкретного вида продукта. Доля суточных отходов принимается постоянной за весь срок хранения.

Для проведения анализа издержек рекомендуется использовать следующие условные обозначения:

*Цопт.* – цена оптовая, руб. за кг;

*Цр.* – розничная цена, руб. за кг;

*Vдн.* – объем продаж за день, кг;

*Схр.* – стоимость хранения;

 $r -$ доля отходов за сутки хранения,  $\%$ ;

*Сам.*– стоимость заказа автомобиля с бригадой грузчиков, руб.;

*Ттр.*– транспортный тариф, руб. за 1 т·км;

*Vзак.* – объем закупок продукции, т;

*Тпр*. – округленное (до ближайшего целого) время продаж, суток;

*Vост.* – остаток продукции на последний день торговли, т;

*Зпр.* – затраты на закупку продукта одного вида, руб.;

*Зтр.* – затраты на перевозку продукции, руб.;

*Зхр*. – затраты на хранение продукции на складе, руб.;

*Зкр*. – затраты на кредит, руб.;

 $3_{\Sigma}$  – суммарные затраты, руб.;

*Vпр.* – объем продаж фактически проданного продукта, кг.;

*Д* – доход от продажи определенного вида продукта, руб.;

*П* – прибыль от продажи определенного вида продукта, руб.;

 $R_{nn}$  – рентабельность продаж, %.

Анализ движения материальных потоков в приведенной задаче позволяет выделить затраты на кредит, закупку, транспортировку и хранение продуктов. Характер изменения указанных затрат в зависимости от объема закупок изображен на рисунке 16.

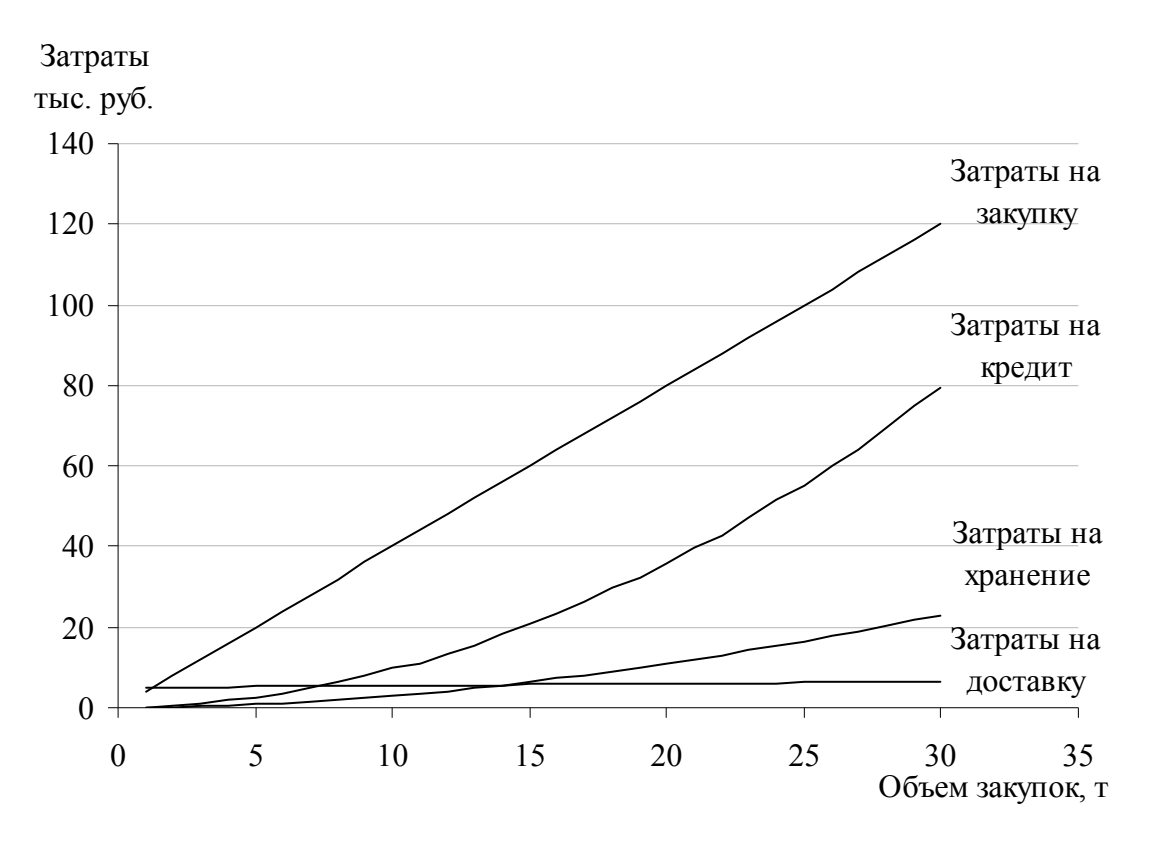

Рисунок 16. Изменение затрат в зависимости от объема закупок

Очевидно, что одним из ключевых параметров расчета издержек является время продаж конкретного продукта (*Тпр*.). Оно зависит: от первоначального объема закупок, объема суточных продаж и потерь в результате естественной убыли. Процесс изменения остатков продукции на складе по отдельному виду продукта можно смоделировать с помощью электронной таблицы EXCEL, на рисунке 17 приведен график изменения остатков продукции

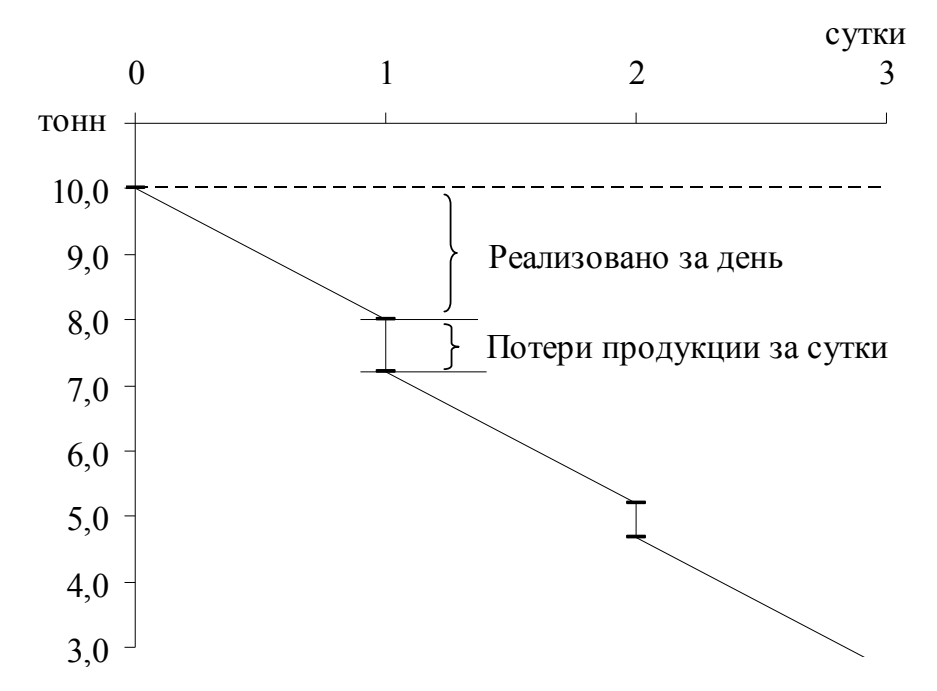

Рисунок. 17. Динамика остатков продукта в результате реализации и естественной убыли

Значение *Тпр*. можно найти, последовательно моделируя с помощью электронной таблицы EXCEL текущий остаток продукта на каждые сутки хранения до получения в ячейке отрицательного или нулевого значения *Vост*.

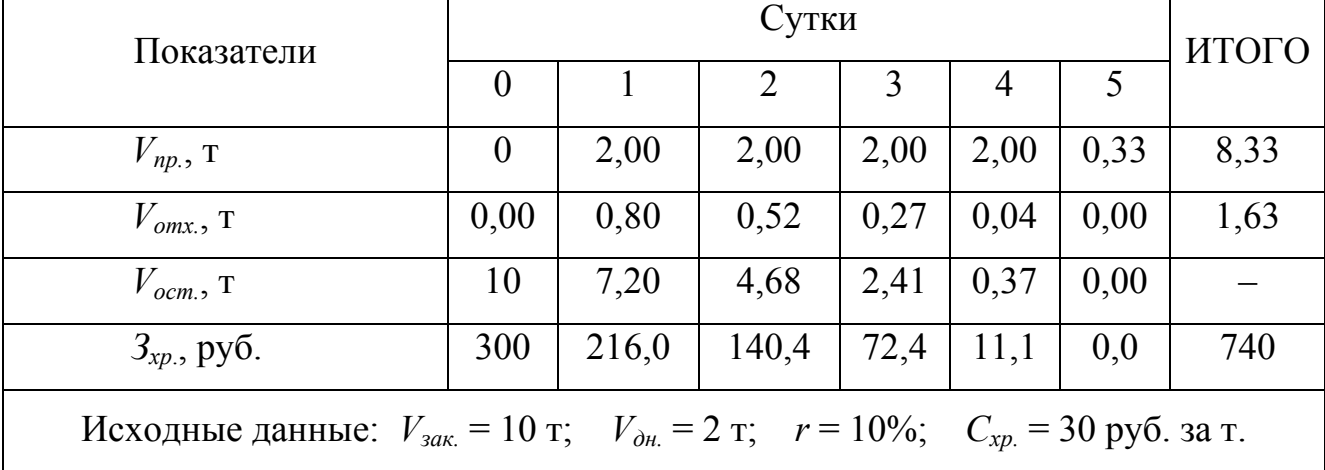

Другим способом расчета является составление математической модели процесса. Для этого проанализируем текущий остаток продукта на складе  $V_{\tiny ocm.}$  .

Через сутки реализации и хранения

$$
V_{ocm.}^1 = (V_{sak.} - V_{o_{H.}}) \cdot (1 - r); \tag{7.1}
$$

через двое суток

$$
V_{ocm.}^{2} = (V_{ocm.}^{1} - V_{on.}) \cdot (1 - r) = V_{sac.} \cdot (1 - r)^{2} - V_{on.} \cdot (1 - r) \cdot [(1 - r) + 1];
$$

через трое суток

$$
V_{ocm.}^{3} = V_{\text{3aK.}} \cdot (1-r)^{3} - V_{\text{aH.}} \cdot (1-r) \cdot [(1-r)^{2} + (1-r) + 1];
$$

через *t* суток

$$
V_{ocm.}^{t} = V_{sac.} \cdot (1 - r)^{t} - V_{o_n} \cdot (1 - r) \cdot [S],
$$
\n(7.2)

где *t* – длительность хранения продукта;

 $S - \text{Cymma}$  геометрической прогрессии  $S = 1 + q + q^2 + \cdots q^{t-2} + q^{t-1}$ , где  $q = 1 - r$   $(q ≠ 1)$ .

После замены в (7.2)  $S = \frac{q-1}{q-1}$ 1  $S = \frac{q^{t} - q}{q - q}$ получаем

$$
V_{ocm.}^{t} = V_{sak.} \cdot (1 - r)^{t} - V_{\partial H.} \cdot (1 - r) \cdot \frac{1 - (1 + r)^{t}}{r}.
$$
 (7.3)

Отсюда из уравнения (7.3) при нулевом остатке продукта находится *t*

$$
V_{\text{3aK.}} \cdot (1-r)^t - V_{\text{aH.}} \cdot (1-r) \cdot \frac{1 - (1+r)^t}{r} = 0. \tag{7.4}
$$

Значение *Тпр*. из приведенного выражения может быть получено с помощью функции Ms Excel «Подбор параметра», либо из аналитического выражения для корня уравнения (7.4), которое выглядит следующим образом:

$$
\dot{O}_{np.} = \frac{\ln \left[ \frac{V_{_{\partial H.}} \cdot (1-r)}{V_{_{\partial H.}} \cdot r + V_{_{\partial H.}} (1-r)} \right]}{\ln (1-r)}.
$$
\n(7.5)

Далее определяется объем фактически реализованной продукции, значение которого может быть найдено в процессе моделирования текущего остатка продукции на каждые сутки хранения в ячейках таблицы EXCEL, либо с помощью выражения (7.3), при этом от значения *t*, полученного из (7.5) отбрасывается дробная часть. Полученный результат отражает объем хранимого продукта на конец предпоследнего дня продаж  $V_{ocm}^{t-1}$ . Теперь остается вычесть из полученного значения потери продукции за последние сутки хранения, чтобы получить объем реализации продукта в последний день, при этом очевидно, что  $V_{\alpha c m} \leq V_{\alpha u}$ ..

Таким образом, объем фактически проданного продукта может быть определен с помощью следующего выражения

$$
V_{np.} = V_{\text{3aK.}} + \left[ V_{\text{3aK.}} - V_{\text{3aK.}} \cdot (1 - r)^{t'} - V_{\text{0H.}} \cdot (1 - r) \cdot \frac{1 - (1 + r)^{t'}}{r} \right] \cdot (1 - r), \tag{7.6}
$$

где *t*′ – целая часть значения *t* из выражения (7.5).

На рисунке 18 приведены зависимости выручки от продаж, суммарных затрат, прибыли и рентабельности продаж при изменении объема закупаемого продукта.

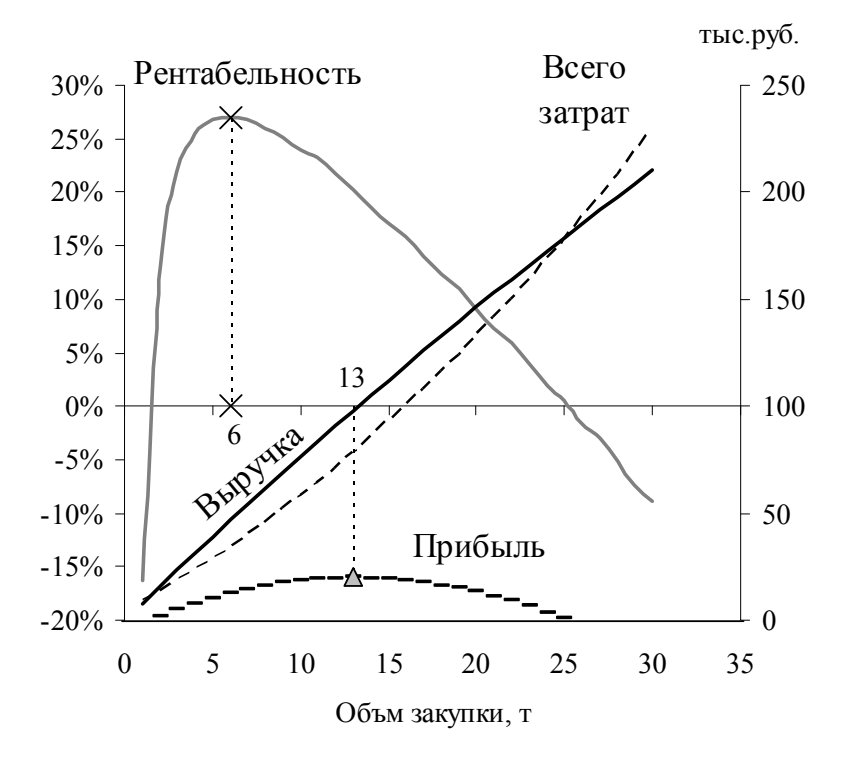

Рисунок 18. Зависимость основных параметров процесса реализации от объема закупок

Как следует из приведенных графиков, область рентабельной деятельности ограничена диапазоном закупок от 2 до 25 тонн. На приведенном рисунке отмечены не совпадающие объемы закупок, оптимальные по критериям эффективности (6 т.) и уровня операционной прибыли (13 т.). Задача оптимизации объема закупок еще более усложняется при наличии в ассортименте нескольких продуктов.

#### Задание

1. Построить графики суточного изменения остатков, определить периоды реализации и фактические объемы реализации с учетом отходов каждого продукта согласно исходным данным варианта индивидуального задания.

2. Рассчитать затраты, прибыль и рентабельность продаж для каждого продукта, входящего в ассортимент.

3. Для каждого вида продукта проанализируйте зависимость уровня затрат, прибыли и рентабельности от объема закупок, постройте графики и сделайте предварительные выводы.

4. Рассчитайте валовую прибыль и рентабельность продаж всего ассортимента в целом.

5. С помощью функции EXCEL «Поиск решений» оптимизировать объем закупки отдельно для каждого продукта по целевым показателям прибыли и рентабельности. После чего провести оптимизацию объемов закупки товаров по критериям прибыли и рентабельности продаж всего ассортимента.

6. Используя построенные графики, поясните полученные результаты. Для наиболее проблемного, по Вашему мнению, продукта проведите исследование чувствительности прибыли к изменению значений Цр, Удн и других параметров в пределах  $\pm 10\%$ . Полученные результаты и основные выводы привести в отче-Te.

Варианты задания и примеры расчетов приведены в [1].

#### Методические указания

Для расчета необходимых показателей предварительно определяется период реализации  $(T_{np.})$  и фактический объем продаж конкретного продукта

(*Vпр.*). Для этого можно использовать выражения (7.5) и (7.6). Однако для построения графика суточного изменения остатков (рис.17) эти процессы должны быть отражены в таблице координат. Для построения вертикальных отрезков на точечной диаграмме EXCEL каждые сутки хранения (координата *х*) описываются дважды, и в соответствующих ячейках записываются значения остатка продукции (координата *у*). Сначала записывается значение остатка с учетом дневного объема продаж (*Vдн.*), а затем – с учетом естественной убыли.

Количество ячеек для моделирования процесса реализации выбирается с запасом таким образом, чтобы при изменении объемов закупки (*Vзак.*) при известных параметрах расхода продукции (*Vдн.* и *r*) можно было определить позицию ячейки, соответствующую последнему дню реализации, для которой характерно выполнение условия  $V_{ocm} \leq V_{\partial u}$ .

Без использования выражений (7.5) и (7.6) процессы моделирования миссий и расчет основных параметров эффективности имеют значительную трудоёмкость. Решить эту проблему можно было бы за счет автоматического определения позиции ячейки в таблице координат EXCEL, соответствующей последнему дню реализации, по описанному ранее признаку. Для этого рекомендуется применить комбинацию встроенных функций «ИНДЕКС» и «ПОИСКПОЗ» из группы «ссылки и массивы» EXCEL. Пример организации поиска нужных элементов в таблице координат показан на рисунке 19.

Функция «ИНДЕКС (*массив; номер строки; номер столбца*)» возвращает значение элемента таблицы или массива, заданного номером строки и номером столбца,

где *массив* – диапазон ячеек или массив констант;

*номер строки* – номер строки в массиве, из которой нужно возвращать значение;

*номер\_столбца* – номер столбца в массиве, из которого нужно возвращать значение.

«ПОИСКПОЗ (искомое значение; просматриваемый массив; Функция тип сопоставления)» возвращает относительное положение элемента массива, который соответствует указанному значению в указанном порядке,

искомое значение - значение, используемое при поиске путем сопоставгле ления со значениями в просматриваемом массиве;

просматриваемый массив - непрерывный интервал ячеек, возможно, содержащих искомые значения.

тип сопоставления - число -1, 0 или 1, указывающее как сопоставляются искомое значение со значениями просматриваемого массива.

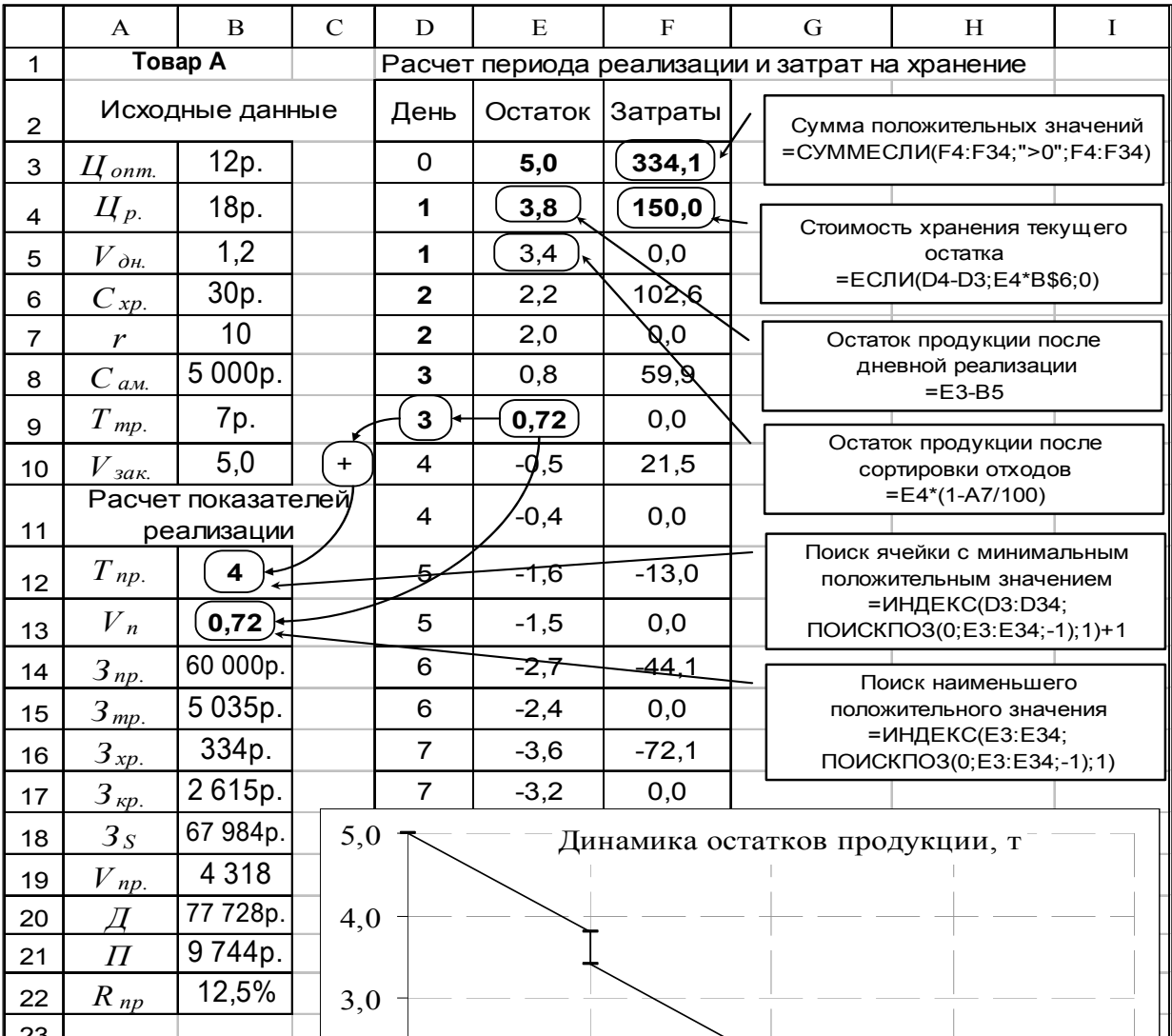

Рисунок 19. Пример организации автоматического поиска необходимых ячеек

с помощью функций «ИНДЕКС» и «ПОИСКПОЗ»

Если *тип сопоставления* = 1, то находится наибольшее значение, которое меньше либо равно искомого значения. Просматриваемый массив должен быть упорядочен по возрастанию.

Если *тип сопоставления* = 0, то находится первое значение, которое в точности равно искомому значению. Просматриваемый массив может быть не упорядочен.

Если тип сопоставления = -1, то находится наименьшее значение, которое больше либо равно чем искомое значение. Просматриваемый массив должен быть упорядочен по убыванию.

В приведенном примере функция «ПОИСКПОЗ  $(0; E3 : E33; -1)$ » (рис. 19) возвращает номер позиции ячейки из диапазона ячеек (просматриваемый массив = E3: E33) с наименьшим значением (тип сопоставления = -1), которое больше либо равно 0 (искомое значение=0). Функция «ИНДЕКС» формирует ссылку на соответствующую строку в столбцах D и E.

Рассмотренный способ организации рабочего листа EXCEL позволяет провести все необходимые для дальнейшего анализа расчеты, определить оптимальные объемы закупок для каждого продукта. Для построения графика анализа прибыли и эффективности (рис.18) необходимо создать дополнительную таблицу, отражающую зависимость результатов от объема закупки продукта.

При использовании для расчетов выражений (7.5) и (7.6) таблица координат может быть получена непосредственно путем копирования ячеек с формулами, содержащих ссылки на ячейки со значениями объема закупки.

Для оптимизации закупок всего ассортимента необходимо учесть, что период начисления процентов за кредит в этом случае определяется по наибольшему из всех значений периодов реализации.

Использование функции EXCEL «ПОИСК РЕШЕНИЯ» позволяет определить оптимальные объемы закупок каждого вида продуктов по тому или иному критерию.

#### **Библиографический список**

1. Логистика: Практикум / СГАУ. Составители: А.В. Кириллов, В.Е. Целин. Самара 2006.–79.

2. Альбеков А.У., Федько В.П., Митько О.А. Логистика коммерции. Ростов на Дону: Феникс, 2001. – 512с.

3. Аникин Б.А., Тяпухин А.П. Коммерческая логистика. – М.: ТК Велби, изд-во Проспект, 2005. – 432с.

4. Бауэрокс Д. Дж., Клос Д.Дж. Логистика: Интегрированная цепь поставок. – М.: Олимп-Бизнес, 2001. – 640с.

5. Гаджинский А.М. Логистика. – М.: Маркетинг, 2000. – 375с.

6. Гаджинский А.М. Практикум по логистике. М.: Издательскокниготорговый центр «Маркетинг», 2001. -180с.

7. Голиков Е. А. Маркетинг и логистика. Учебное пособие. – М.: Издательский Дом «Дашков и К», 2000. – 412с.

8. Козловский В.А., Козловская Э.А., Савруков Н.Т. Логистический менеджмент. – СПб.: Изд-во «Лань», 2002. – 272с.

9. Костевич Л.С. Математическое программирование: Информ. технологии оптимальных решений. – Мн.: Новое знание, 2003. – 424с.

10.Леоненков А.В. Решение задач оптимизации в среде MS Excel. – СПб.: БХВ. Петербург, 2005. – 704с.

11. Модели и методы теории логистики. /Под ред. В.С. Лукинского. – СПб.: Питер, 2003. – 176с.

12. Неруш Ю.М. Логистика. – М.: ЮНИТИ, 2003. – 389с.

13. Практикум по логистике. Учебное пособие. Под ред. Б.А.Аникина . – М.: ИНФРА-М, 2001.– 280с.

14.Сергеев В.И. Логистика в бизнесе. Учебник. – М.: ИНФРА-М, 2001. – 288с.

15. Транспортная логистика. / Под ред. Л.Б. Миротина – М.: издательство «Экзамен», 2005. – 512с.

16. Уотерс Д. Управление цепью поставок. Учебник. – М.: Юнити, 2003.